# COMPUTER AIDED DESIGN MODULE OF A SHELL AND TUBE HEAT EXCHANGER USING KERN'S METHOD.

SENEWO GBENGA

M.ENG / SEET /99 /2000 /366

A PROJECT SUBMITTED TO THE DEPARTMENT OF CHEMICAL ENGINEERING IN PARTIAL FULFILLMENT OF REQUIREMENTS FOR . THE AWARD OF MASTERS OF ENGINEERING (M.ENG.) IN THE SCHOOL OF POSTGRADUATE STUDIES FEDERAL UNIVERSITY OF TECHNOLOGY MINNA. NIGERIA.

 $\mathbf{i}$ 

OCTOBER 2001

# **CERTIFICATION.**

This is to certify that this project was supervised, moderated and approved by the following underlisted persons on behalf of the Chemical Engineering Department School of Postgraduate studies. Federal Uniyersity of Technology Minna, Nigeria.

 $1000000$ 

Project Supervisor Date

(Dr. K.R Onifade)

 $250$ 

Head of Department

(Dr. J.O Odigure)

External Supervisor

Date

I

....... ,,- **,- n::"** 

 $9 - 10 - 8/$ Date.

II

# **DECLARATION.**

I hereby declare that this project is my original work and has not to my knowledge been ever submitted elsewhere for an award of degree.

Senewo Gbenga. Date.

 $29/10$  $2001$ 

# **DEDICA TION.**

THIS WORK IS DEDICATED TO THE GLORY OF GOD WHOSE I AM AND IN WHOM I LIVE AND TO MY LOVING AND WONDERFUL PARENTS MR AND MRS B.F SENEWO.

### **ACKNOWLEDGEMENT.**

I wish to acknowledge the contribution of the following towards the undertaking of this thesis.

First, my sincere thanks to Dr K.R Onifade, my Supervisor for his untiring effort and careful attention to every aspect of this work. I am most grateful.

To Mr. Usman Abraham . U a friend and a brother indeed you are simply wonderful.

To Mr. Mike Adejumo, John Alhassan, and Timothy Dasa a very big thank you for seeing to completion of this project.

I'd like to acknowledge my colleague and friend Mr. Adeniyi Lekan (ak.a FUT Don) for the wonderful times shared especially in "jacking".

I cannot fail to acknowledge Mr. and Mrs. Benjamin Tsado and their son Junior (a.k.a Youngman). You made a home out of home likewise Mr, Simon Gana a million thanks to you. Thank you Uncle AB. 1. Tsado for undertaking the typing of this work, and Aunty Grace Twaki for making your system available for editing of the work. Finally to my siblings Segun, Esther, Emma and Tobi and to Mr. And Mrs B.F Senewo you are the best family to have, I love you all.

### **ABSTRACT.**

Computer Aided Design (CAD) entails the use of a computer system, (a configuration of hardware and software) as a tool for engineering design; the essence being automation leading to increased productivity and product quality. Shell and tube exchangers are the work horses of the process industries, providing a great deal of heat transfer surface in a rugged configuration to meet the requirements of various applications.

In the CAD of a shell tube heat exchanger, a sample problem was taken. The problem was solved using manual calculations and CAD module coded in QBASIC programming language. The major results were found to be identical and listed below:

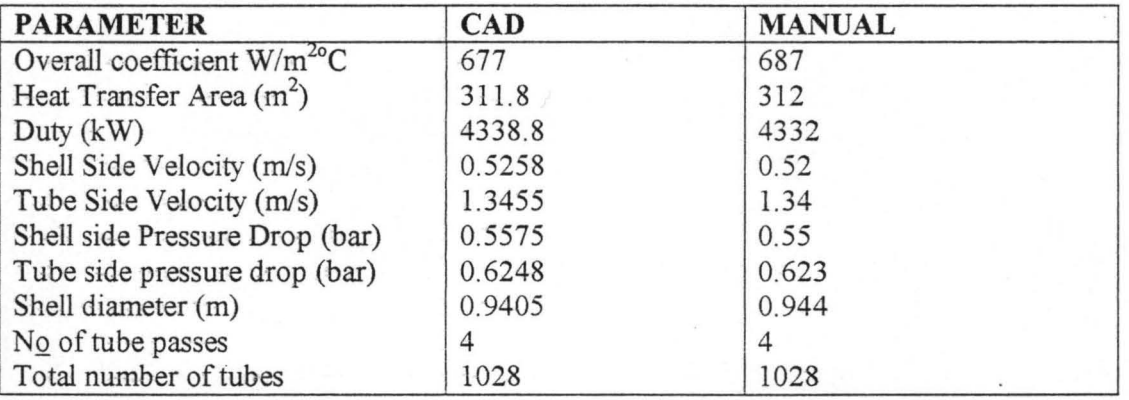

Comparison of the results above shows a great similarity between the manual calculation and the CAD program. For this purpose a databank of physical properties was created for the following fluids used in chemical process industries that may be required to undergo a form of heat exchange for certain processes: butane, heptane, hexane, isobutane, methanol, octane, propane, toluene and water.

# **TABLE OF CONTENTS**

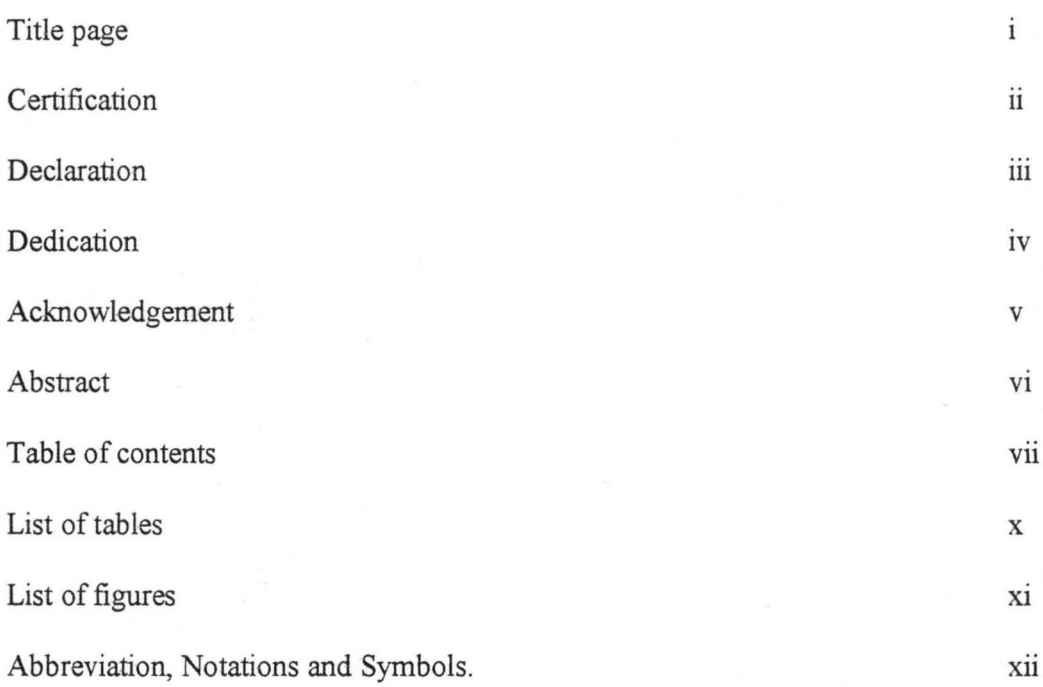

### **CHAPTER ONE GENERAL INTRODUCTION**

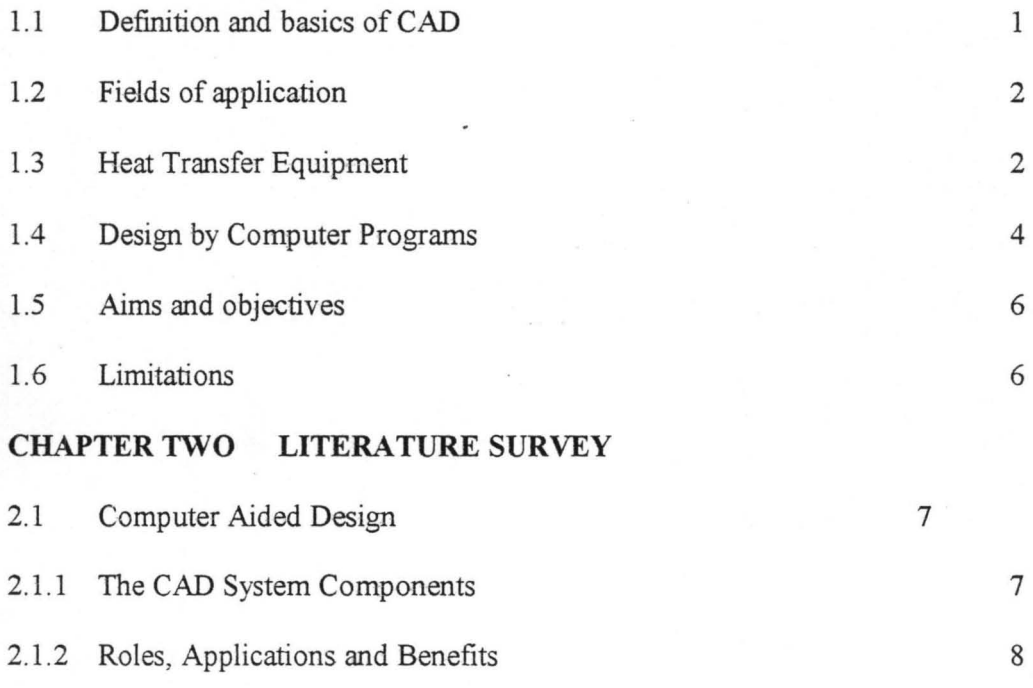

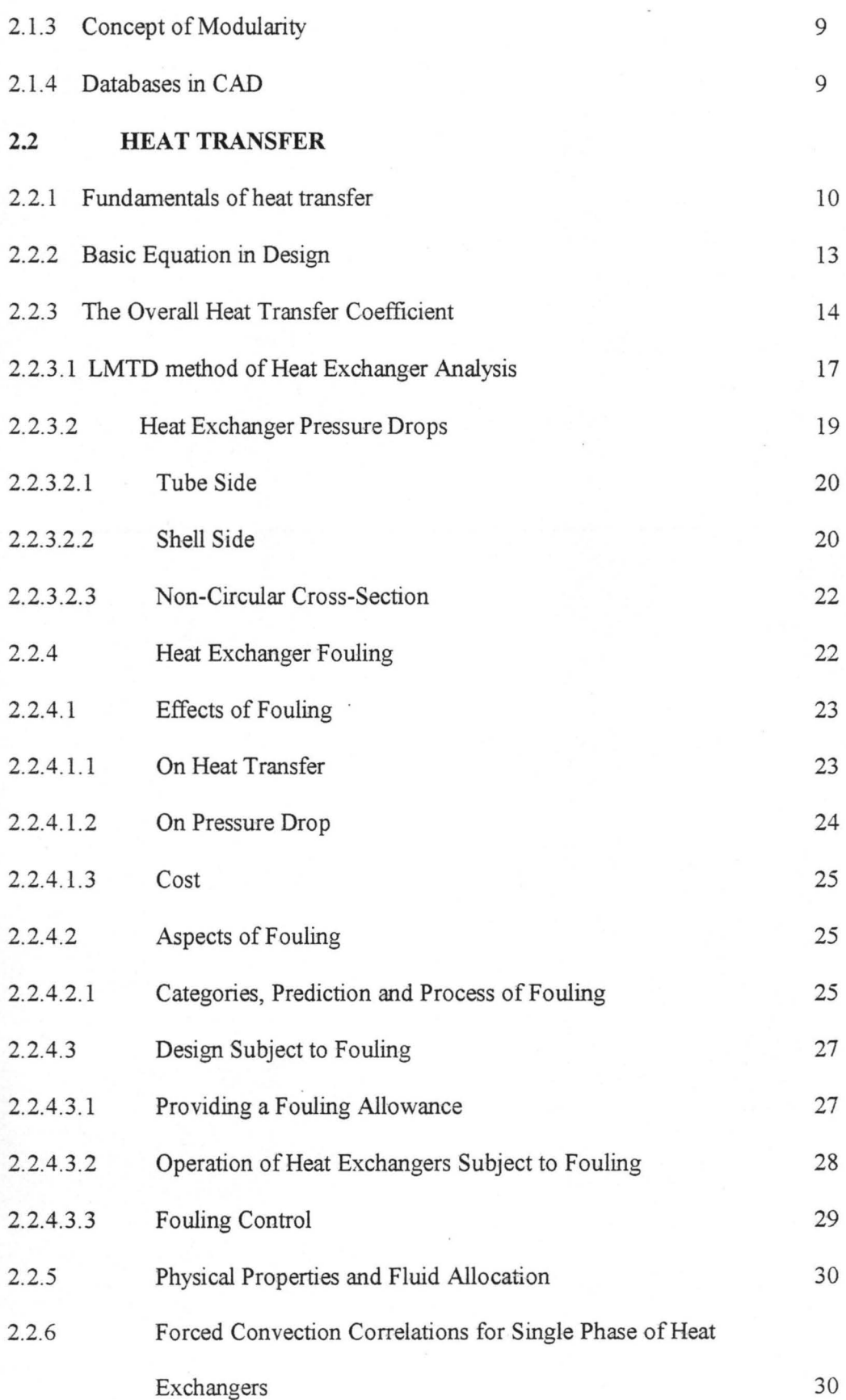

### **CHAPTER THREE METHODOLOGY**

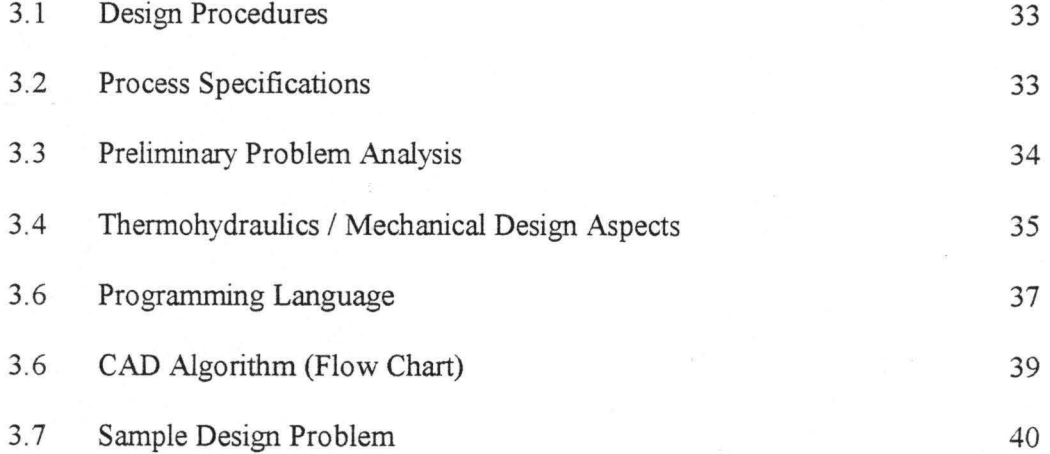

# **CHAPTER FOUR RESULT DISCUSSION AND CONCLUSIONS.**

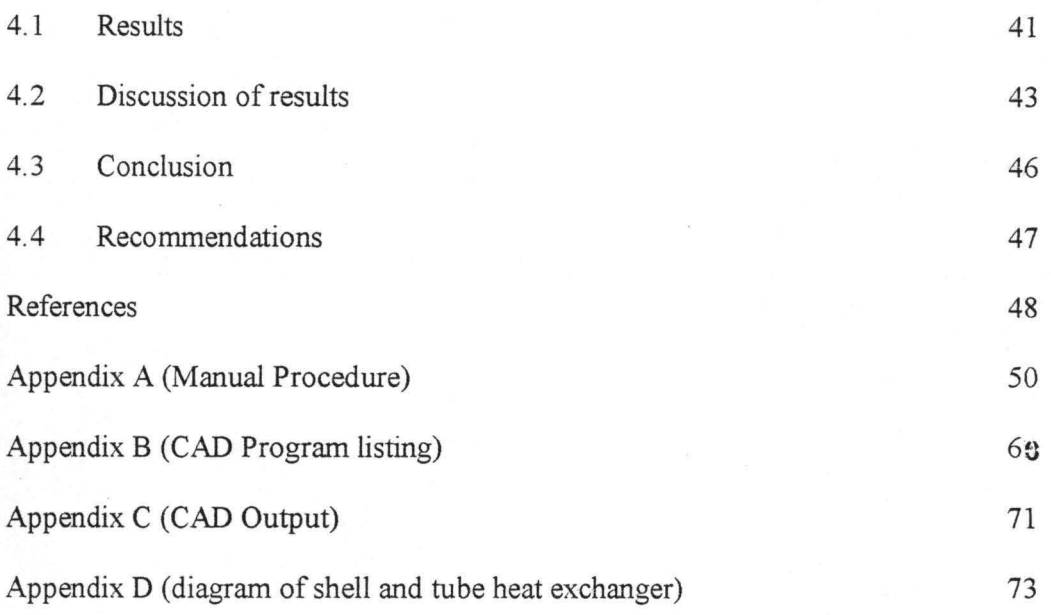

32

# **LIST OF TABLES**

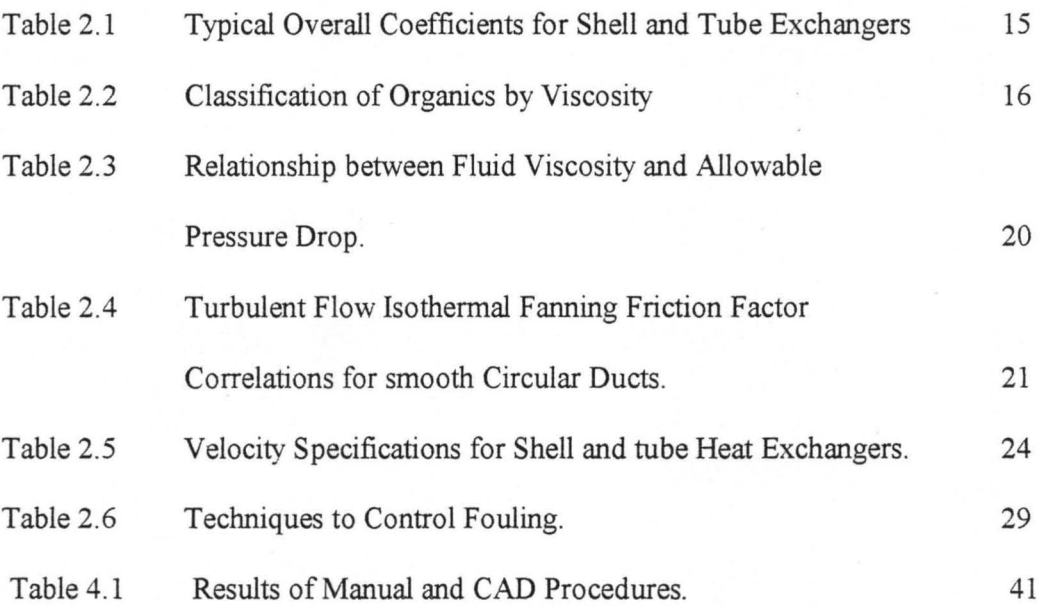

# **LIST OF FIGURES**

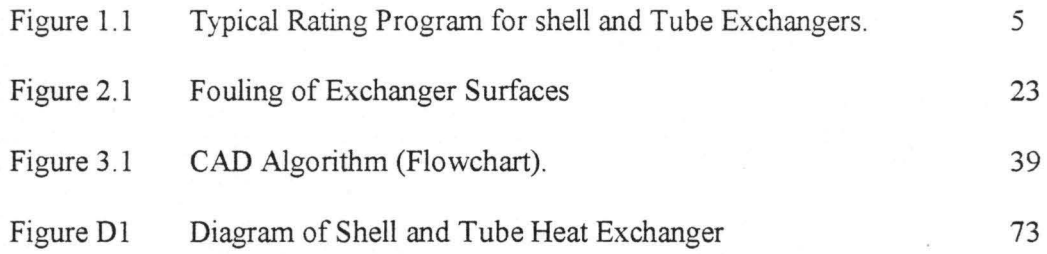

# **ABBREVIATIONS, GLOSSARIES AND SYMBOLS.**

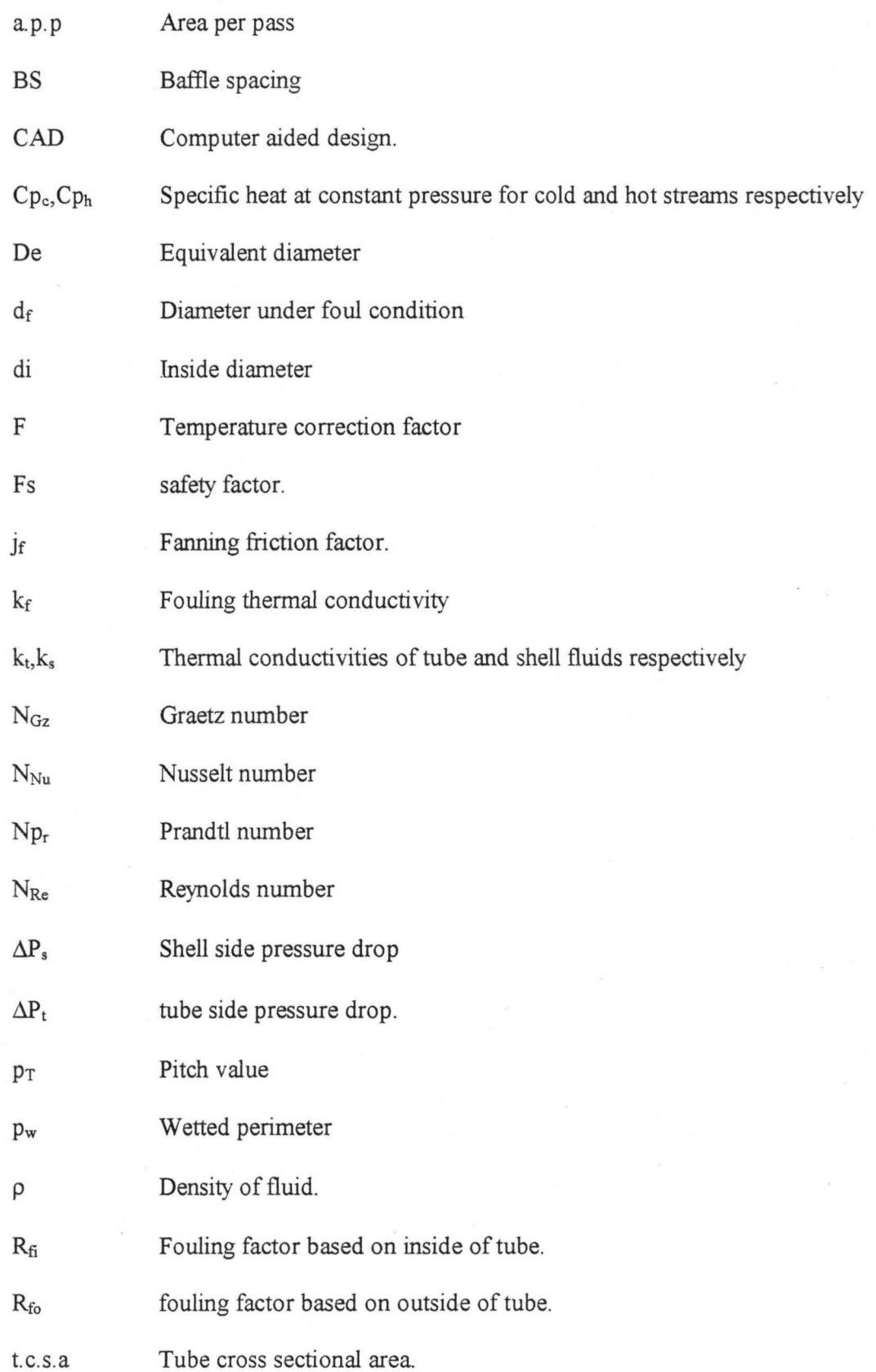

X11

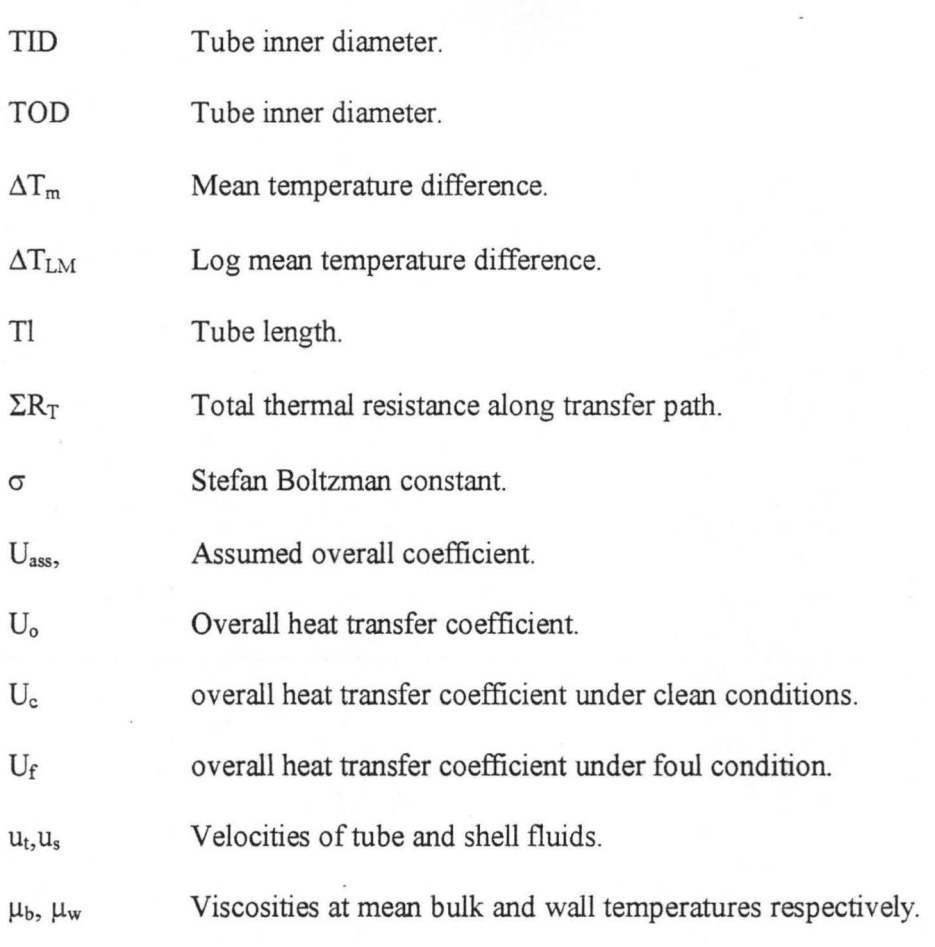

### CHAPTER ONE

#### 1.0 GENERAL INTRODUCTION.

#### 1.1 Definition and Basics of CAD.

Computer aided design (CAD) is a catch phrase for a large variety of technological innovations and applications of computer based technology. It represents a set of methods. procedures. equipment (hardware) and programs (software) involved in design and manufacture of physical objects. A CAD system is a configuration of computer hardware and software used to create a geometric model of a product in computers memory and to display a representation of it on the graphics screen. Computer aided design is the result of applying advanced computer technology to the problems of engineering and production.

The development of CAD has provided the designer with a powerful and flexible tool with which he can, in a matter of hours, prepare and evaluate a preliminary design which otherwise would have taken days or even weeks using the traditional manual methods.

#### 1.2 **Fields of Application**

CAD has found a wide range of applications in engineering and manufacturing systems. Modern aircrafts and motor vehicles are not presently designed without the aid of the computer neither are VLSI circuits. Artifacts are now being designed at a level of complexity, not previously possible.

CAl) systems are moving from large corporations to small and medium-sized firms and a variety of commodities. Electrical, mechanical and nuclear engineering applications of CAD were developed very early. Computer analysis of structures and buildings are quite extensive. In the chemical. petroleum and process industries, computer process control is common. Such industries as shoes, tobacco, textiles, furniture and food processing are now starting to undertake design by CAD.

#### 1.3 HEAT TRANSFER EQUIPMENT.

A device whose primary purpose is the transfer of energy between two fluids is called a heat exchanger. Equipment for transferring heat are used in essentially all the process industries. Heat exchangers are basically classified into 3 categories:

- I) Regenerators: in which the hot and cold fluids flow alternatively through the same space with as little physical mixing between the two streams as possible.
- 2) Opcn type exchangcrs: wherein physical mixing of the two fluids streams actually occurs and

2

3) Recuperators: in which hot and cold fluid streams do not come into direct contact with each other but are separated by a tube wall or surface.

Under this classification are modern heat exchangers ranging from simple concentric pipe exchangers to complex surface condensers. Between these extremes are the conventional shell and tube exchangers which are used extensively in industry.

#### SHELL AND TUBE EXCHANGERS.

The shell and tuhe exchangers as the name implies is made up of tube arranged in a shell through which both the process and service fluids pass concurrently or countercurrently. Different configurations like the U-tube, finned tube, fixed tube-sheet, floating head exchangers are available.

The universal popularity of shell and tube heat exchangers is based on their wide range of applicahility. i.e .

- I. Applications include single phase. boiling and condensation.
- 2. Any temperature and pressure from vacuum to high (material limits in this case) is possible.
- 3. Varying sizes from very small to transportation limiting
- 4. Because of shell type and baffle design, pressure drop can be extremely adjusted within a wide range.
- S. Ruggedness.

3

In contrast to many other types of heat exchangers, shell and tube exchangers are designed more or less on a custom basis with each design consisting of individually selected components. TEMA standards lists a number of shell and tube bundle types that are internationally recognized as representing the basic general design types.

Intelligent selection of heat transfer equipment requires an understanding of the basic theories and principles of heat transfer with methods for design calculations. Determination of appropriate coefficients of heat transfer required for design can either be estimated on basis of past experience or empirical theoretical equations developed by workers in the field.

#### 1.4 DESIGN BY COMPUTER PROGRAMS.

Engineering design deals with structures, objects, devices or machines existing in the physical world. A design process comprises recognizing a problem, having an idea on how to solve it and designing concepts for doing so. As a result of computer technology, it has become possible to provide feedback to the designer about the result of a design decision. Increased automation of manual skills involved in design has eliminated much of the drudgery of tasks, freeing designers' time and mind for the practice of design.

 $\overline{4}$ 

#### HEAT EXCHANGER DESIGN BY COMPUTERS.

The basic structure is similar to hand based design, the difference being the replacement of the very subtle and complicated human thought process by an algorithm suited to a fast but inflexible computer.

First, the problem must be identified as completely and unambigously as possible: including, stream compositions, flow rates and temperatures as well as likely ranges of variations in these parameters during operation.

The next step is to select a tentative set of exchanger geometrical parameters. The better the starting design the sooner the designer comes to a final design. In either case, initial design will be 'rated' that is the thermal performance and pressure drops for both streams will be calculated for the design. This concept is shown in the Figure 1.1.

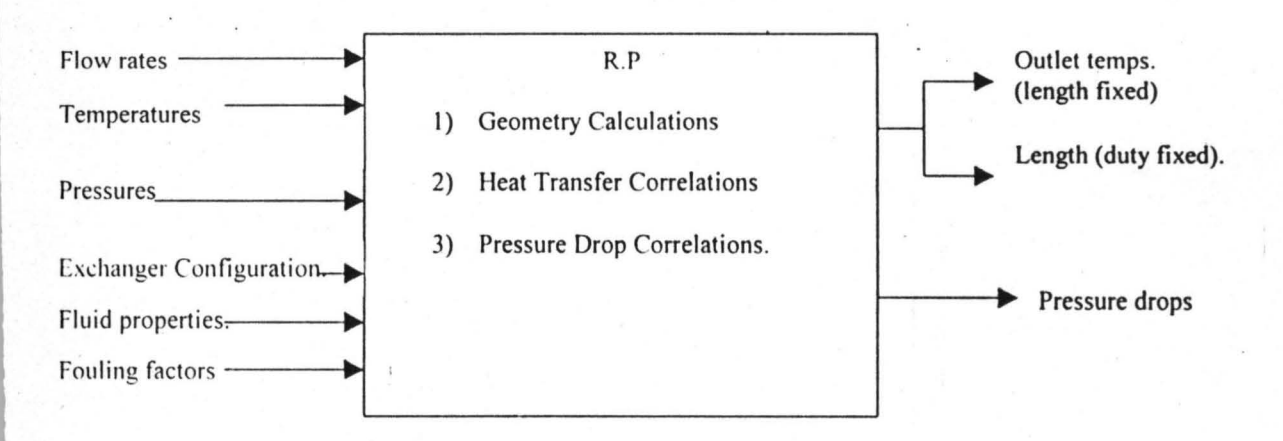

Fig 1.1 Typical Heat Exchanger Rating Program.

#### **1.5 AIMS & OBJECTIVES**

This work is intended to create a CAD module that can be used in the design of a shell and tube heat exchanger. Several correlations, equations and relationships are involved in heat transfer and its associated equipment design. This module aims at coding these equations using the QBasic programming language so as to minimize time as well as the very tedious and iterative calculations involved.

The module is expected to take care of cases where full process specifications are supplied as well as provide guidelines for optimum design where there is a shortfall of specifications required in the design process.

Main results to be obtained are pressure drops and heat transfer coefficients for both streams; overall heat transfer coefficient, duty and the heat transfer area.

#### **1.6 LIMITATIONS**

A major limitation encountered in this work is in obtaining adequate and reliable information on the various physical properties of fluids. Also for this work, it has been assumed that the process is a single phase operation hence for cases where

there is phase change some correlations may not exactly be applicable. Also charts and figures had to be coded to avoid the necessity of the designer having to read off charts, *in* some cases, the regressing of such charts proved difficult but so

far, correlations have been obtained for virtually all of the relationships encountered in the work. Finally it should be noted that despite the advantages of

CAD, design elements specifications, evaluation of results and eventually alternative design decisions are still the exclusive preserve of the engineer.

#### CHAPTER TWO

# LITERATURE SURVEY.

#### 2.1 COMPUTER AIDED DESIGN

;

#### 2.1.1 THE CAD SYSTEM COMPONENTS

A typical system used for computer aided design application consists of a workstation (hardware a designer uses to interact with a computer) a computer and various . peripherals. The workstation includes a graphics device (CRT), an XY input device, a function menu and a keyboard.

Peripheral equipment permits the user a variety of specialized input, output or storage options. The designer can interact with the graphics display by ineans of devices such as digitizers, menu tablets, light pens. Cursor control can be by joystick, mouse, trackball or thumb wheel. Keyboards are used to enter commands and data. The cursor indicates spatial locations (points). The primary purpose of a CAD system is to create a model of an object which inclusively can be mathematically represented.

7

#### 2.1.2 ROLES, APPLICATIONS AND BENEFITS.

The main Role of CAD is automation. The replacement of human labor by machine labor as intellectual tasks (comparisons, decisions, reasonings) can now be easily carried out as a result of advances in computer technology. Among the benefits that CAD has brought are:

- 1. Increased Productivity: evident primarily is increased production. More parts can be designed in a specified time. Also because the process leads to fewer errors. less time is spent compensating for mistakes. Overall production costs tend to be lower. and work tends to be of higher quality as people in this environment can do things more quickly thus devoting more time to thinking and improving ideas.
- 2. Improved Product Quality: tendency to produce better products. At the design stage. the engineer has a better understanding of a particular design subjecting it to a variety of analyses, often evaluating it in comparison with several alternatives designs for the same concept.
- 3. New Concepts: new conceptions of what is possible. As a result of computer technology, conceptions of what is possible to do in design are changing, this permits a cost effective design and fabrication of unique products.

8

#### 2.1.3 CONCEPTS OF MODULARITY.

The sheer complexity of many systems demands an orderly design approach. Modular design is simply the tendency to design in modules. Modular design consists of a set of modules and a set of functions. Modular design is a hierarchal process. To take an example from current computer technology, integrated circuit chips are interconnected to make boards, boards are plugged into black panels to make a system unit and system units are plugged into cabinets to form a system (Siewiorek, 1992).

Some advantages of modular design are:

- I) Reduction in development time by allowing the design task to be partitioned making better use of resources (time and manpower)
- 2) Increased flexibility by allowing the alteration of specifications and redesign of modules.
- 3) Comprehensibility by allowing the students of the system concentrate on well defined pieces of final object.
- 4) Maintainability by allowing identification of faulty modules which can be replaced or repaired.

#### 2.1.4 Databases in CAD

A database is a collection of records containing data with associated indexes, stored in a databank containing numeric or factual data (Sieworek, 1992).

Information retrieval is the process of selecting information from a store in response to a query. As design procedures require a regular supply of information, retrieval of such information is becoming increasingly dependent on the computer.

CAD systems retrieve wanted design data from store to feed it into design programs. Hence generally the value of databases in CAD systems is of immense benefit, culminating in using deductive inference to draw conclusions from data retrieval.

#### 2.2 HEAT TRANSFER

#### 2.2.1 Fundamentals of Heat Transfer.

There are three modes of energy transfer. Conduction, convection and radiation. All heat transfer processes involve one or more of these modes.

Conduction: is primarily a molecular phenomenon. Energy transfer is accomplished by either molecules interaction in which molecules at a higher energy level impart same to adjacent molecules at lower levels or by 'free' electron mechanism significant primarily in pure metallic solids. A general relation for the heat transfer is

 $q_x / A = -k dT / dx$  -------------------- (2.1)

where  $q_x$  = heat transfer rate in x direction (W).

A = area normal to direction of heat flow  $(m^2)$ 

 $dT / dx =$  temperature gradient in x direction (K/m)

 $k =$  thermal conductivity of material (W/mK).

The negative sign indicates that heat flow is in the direction of a negative temperature gradient.

**Convection:** Heat transfer due to convection involves energy exchange between a surface and an adjacent fluid. Where an external factor say a pump causes flow of fluid past a solid surface, forced convection is said to occur where as in natural or free convection warmer (or cooler) fluid next to a solid boundary causes circulation due to density difference. The rate equation for convective heat transfer known as the Newton rate equation is

 $dq = h_x \Delta T dA$  ----------------------------- (2.2)

Where  $q =$  rate of convective heat transfer  $(W)$ A = area normal to direction of heat flow  $(m^2)$  $\Delta T$  = temperature difference between surface and fluid (K)  $h_x$  = local heat transfer coefficient (W/m<sup>2</sup>K).

**Radiation:** Radiant heat transfer differs from conduction and convection in that no medium is required for propagation and is best infact under a perfect vacuum. The rate of energy emission from a perfect radiator (black body) is given by

 $q / A = \sigma T^4$  --------------------------- (2.3)

Where  $q =$  rate of radiant energy emission  $(W)$ A = area of emitting surface  $(m^2)$  $T =$  absolute temperature  $(K)$  $\sigma$  = Stefan-Boltzman Constant (5.676 x 10<sup>-8</sup> W/m<sup>2</sup>K<sup>4</sup>)

#### **Combined mechanisms of heat transfer.**

It is rare in actual situations for only one mechanism to be involved in the transfer of energy. With respect to the means of calculating heat transfer rates when several modes are involved:

qx = ~T I LRT **---------------------------** ( 2.4)

where  $\sum R_T$  = total thermal resistance along transfer path (K/W)

Or

 $q_x = U A \Delta T$  ---------------------------------(2.5)

Where  $U =$  overall heat transfer coefficient.

#### 2.2.2 Basic Equations in Design

From the first law of thermodynamics change in enthalpy of one fluid is an open system under steady state conditions with negligible potential and kinetic energy changes is given by

 $\delta Q =$ mdi ----------------------(2.6)

where  $m =$  mass flow rate (kg/s)  $i =$  specific enthalpy  $(J/kg)$  $\delta Q$  = heat transfer rate (W).

Integration of  $(2.6)$  yields  $Q = m(i_2 - i_1)$  -------------------(2.7)

Where  $i_1$  and  $i_2$  = initial and final enthalpies of fluid stream.

For negligible heat transfer between exchanger and surroundings (adiabatic process) integration of (2.6) for hot and cold fluid yields

 $Q = m_h(i_{h1} - i_{h2})$  ---------------------------- (2.8)

 $Q = m_c(i_{c2} - i_{c1})$  --------------------------- (2.9)

1 and 2 refer to inlet and outlet while c and h refer to cold and hot fluid respectively.

With no phase change and at constant specific heats,

 $di = CpdT$  ---------------------------2.10

so that (2.8 & 2.9) become

$$
Q = (mCp)(T_{h1} - T_{h2}) \n\text{.................(2.11)}
$$
\n
$$
Q = (mCp)(T_{c2} - T_{c1}) \n\text{.................(2.12)}
$$

Since temperature difference between hot and cold fluids varies with position in the . exchanger, it is convenient to establish an appropriate mean value of the temperature difference between the hot and cold fluids, hence we arrive at

 $Q = U A \Delta T m$  ------------------------------- (2.13)

Where  $A =$  total heat transfer area  $(m<sup>2</sup>)$ 

U = average Overall heat transfer coefficient  $(W/m^2K)$ .

 $\Delta Tm$  = function of T<sub>h1</sub>, T<sub>h2</sub>, T<sub>c1</sub>, T<sub>c2</sub>

#### 2.2.3 The Overall Heat Transfer Coefficient.

The overall heat transfer coefficient for a single smooth and clean plain wall (Kakac, 1991) is written as;

$$
UA = 1 / R_t = 1 / [1/h_iA_i + t/kA + 1/h_oA_o] \dots (2.14)
$$

Where  $R_t$  = total thermal resistance to heat flow (K/W)

 $t =$  wall thickness (m).

 $k$  = wall thermal conductivity (W/mK).

 $h_i$  &  $h_o$  = heat transfer coefficient for inside and outside flow respectively  $(W/m<sup>2</sup>K).$ 

### **Table 2.1**

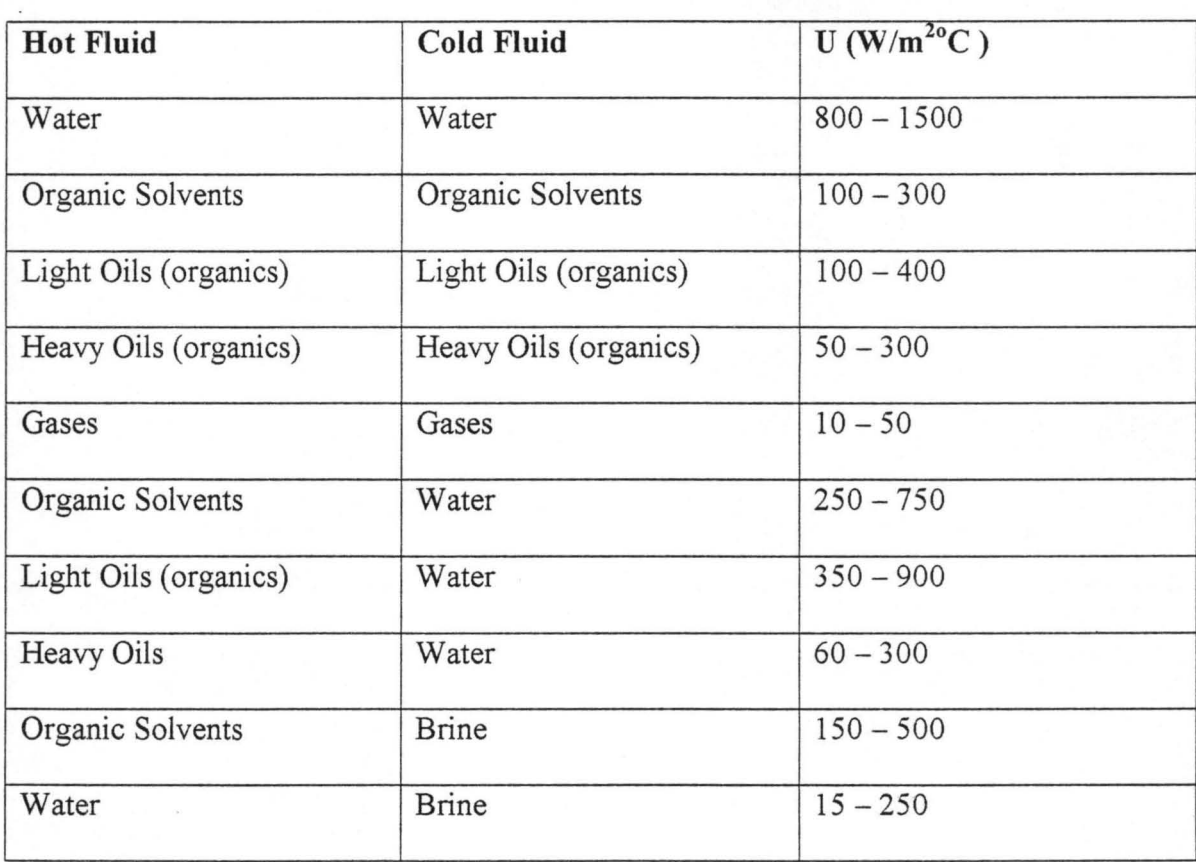

# **Typical Overall Coefficients for shell & Tube exchangers (Sinnot, 1993).**

/ **4** 

#### **Table 2.2 Classification of Organics by Viscosity.**

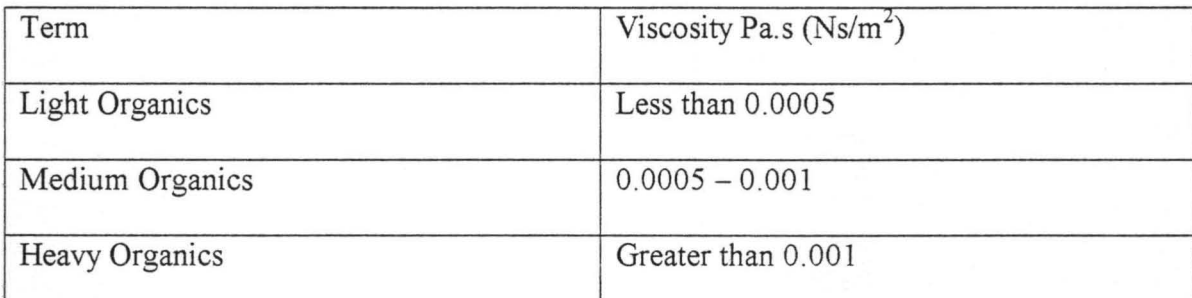

For a clean tubular exchanger, the overall heat transfer coefficient is

$$
U_o A_o = U_i A_i = 1/R_t = 1/[1/h_i A_i + ln(r_o r_i)/2\pi kL + 1/h_o A_o] \n--- (2.15)
$$

Since exchanger walls are of bimetallic nature, coupled with layers of oxidation, crust deposit, additional thermal resistances, in the heat flow path are introduced. The total thermal resistance  $R_T$  to heat transfer across a heat exchanger can be expressed as

$$
R_T = 1/UA = 1/U_0 A_0 = 1/U_i A_i = 1/h_i A i + R_W + R_{fi} / A_i + R_{fo} / A_0 + 1/A_0 h_0 - (2.16)
$$

Wall resistance,  $Rw = t/kA$  (for a plane wall)---------------(2.17)

 $ln(r_0/r_i)/2\pi kL$  (for a tube wall)------------------(2.18)

Calculation of an overall heat transfer coefficient depends on whether it is based on the cold or hot side surface area since,  $U_0 \neq U_i$  if  $A_0 \neq A_i$ . Therefore for the unfinned tubular heat exchanger, the overall heat transfer coefficient is expressed as

 $U_o = 1/[r_o/r_i (1/h_i) + r_o/r_i Rfi + [r_o ln(r_o/r_i)]/k + R_{fo} + 1/h_o]$  ---------------( 2.19)

#### 2.2.3.1 LMTD Method of Heat Exchanger Analysis.

The rate of heat transfer  $\delta Q$  from the hot to the cold fluid across the heat transfer area dA may be expressed as

8Q = U(Th - Te)dA -----------------------------------(2.20)

For counterflow;

$$
d(T_h - T_c) = dT_h - dT_c = \delta Q(1/C_c - 1/C_h) \ \cdots \ \cdots \ \cdots \ \cdots \ \cdots \ \cdots \ \ (2.21)
$$

Substituting the value of (2.20) into (2.21);

 $d(T_h - T_c)/(T_h - T_c) = U(1/C_c - 1/C_h)dA$  ------------------------------ (2.22)

Upon integrating 2.22 (with U,  $C_h$  &  $C_c$  constant along the entire length of the heat exchanger);

 $\ln$   $[T_{h2} - T_{c1}/T_{h1} - T_{c2}$   $] = UA(1/C_c - 1/C_h)$  ------------------------------ (2.23)

or

$$
T_{h2}-T_{c1}=(T_{h1}-T_{c2})\;exp[UA(1/C_c-1/C_h)]\;-\cdots\;-\cdots\;-(2.24)
$$

Substituting  $(2.11 & 2.12)$  into  $(2.24)$  and solving for Q;

$$
Q = UA[(T_{h1} - T_{c2}) - (T_{h2} - T_{c1})]/ln[(T_{h1} - T_{c2})/(T_{h2} - T_{c1})] \n- 2.25
$$
\nOr

Q = UA[ (.1 T 1 - .1 T 2) 1(.1 T 1/.1 T 2)] ------------------------------------ (2.26)

Where  $\Delta T_1$  is temperature difference between 2 fluids at one end

 $\Delta T_2$  is temperature difference between 2 fluids at other end.

Hence over the entire length

.1TLM = [(.1Tl - .1T2 )/In (.1Tl I T2)]------------------------------------------ (2.27)

This is called the log mean temperature difference (LMTD), so that

Q = UA .1TLM --------------------------------------------- (2.28)

Accordingly the total heat transfer rate between hot and cold fluids for a single pass flow arrangement is determined from equation (2.28).

For heat transfer analysis of crossflow and multipass exchangers a correction factor, F, is introduced so that (2.28) becomes

 $Q = UAF\Delta T_{IM} = U\Delta\Delta T_m$  ------------------------------- (2.29)

F is correction factor and is less than 1 for crossflow and multipass arrangement. It represents the degree of departure of the true mean temperature difference from the LMTD for a counterflow arrangement.

#### 2.2.3.2 Heat Exchanger Pressure Drops.

Pressure drop available to drive fluids through an exchanger may be set up by process conditions while others are set by economic analysis. Fluid friction effects are especially responsible for pressure drops of fluids flowing through a system and hence dictate pumping power or fan work input necessary for upholding flow.

# Table 2.3 Relationship Between Fluid Viscosity and Allowable Pressure Drop (Sinnott, 1993).

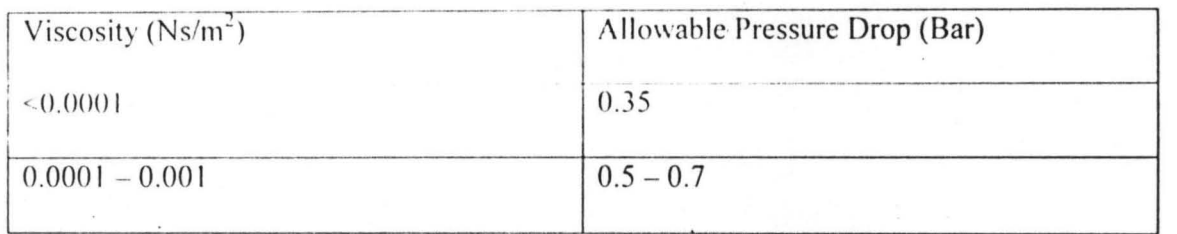

#### 2.2.3.2.1 Tube Side.

There are two major sources of pressure loss on this side, these are friction loss in tubes and losses due to sudden contraction and expansion as well as flow reversals (Sinnott, 1993). Existing empirical data on the pressure drop within round pipes show a correlation between a fanning friction factor, f, and the Reynolds number for both laminar and fully developed turbulent flows. Graphs are available for the friction factor vs  $NR_e$  but correlations which were developed arc uscful for computcr analysis of heat exchangers.

#### 2.2.3.2.2 Shell Side

Flow pattern in the shell of a segmentally baffled heat exchanger is complex making pressure drop determination a little more difficult. Actual flow of the mainstream of fluid is a mixture of crossflow between baffles coupled with axial (parallel) flow in the baffle windows. To obtain the pressure drop on the shell side, Kern's method is used which evaluates the shell-side equivalent diameter (for either square or triangular pitch

arrangements). Friction factors are correlated in a similar manner to those for tube-side flow using the hypothetical shell velocity and diameter

> Equivalent diameter, de, for square pitch arrangement, is determined by  $de = 1.27/d_0 (Pt^2 - 0.785d_0^2)$  ----------------------------(2.30)

For triangular pitch:

 $de = 1.10/d_0 (Pt^2 - 0.917d_0^2)$  -------------------------------(2.31)

The different correlations are tabulated in table 2.4

# Table 2.4 Turburlent Flow Isothermal Fanning Friction Factor correlations for smooth circular Ducts (Kakac, 1987)

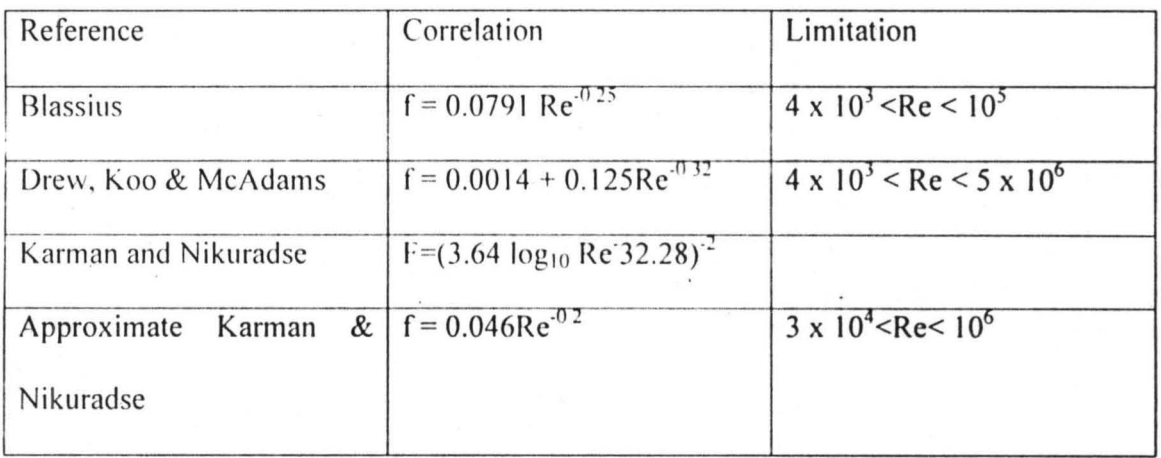

#### Non-Circular Cross Section.

A duct of non-circular cross section does not relate performance, of geometrical shapes (Kakac, 1991). However, f may be evaluated from the data for circular ducts of di replaced by an equivalent diameter de, defined by

De =  $4A / P_w = 4$  (flow Area) / Wetted perimeter.---------------(2.32)

The transition Reynolds number for non-circular ducts is also found to be approximately 2300 as for circular ducts.

#### 2.2.4 HEAT EXCHANGER FOULING.

Fouling can be defined as undesirable deposits or accumulations of undesirable substances on a surface resulting in deteriorating performance of the heat exchanger. As a results of the increase in thermal resistance . The heat exchanger is not able to effect the desired change in thermal conditions of the process streams. Sometimes, this degrading performance deteriorates to an extent of withdrawing the equipment from service either for cleaning or replacement.

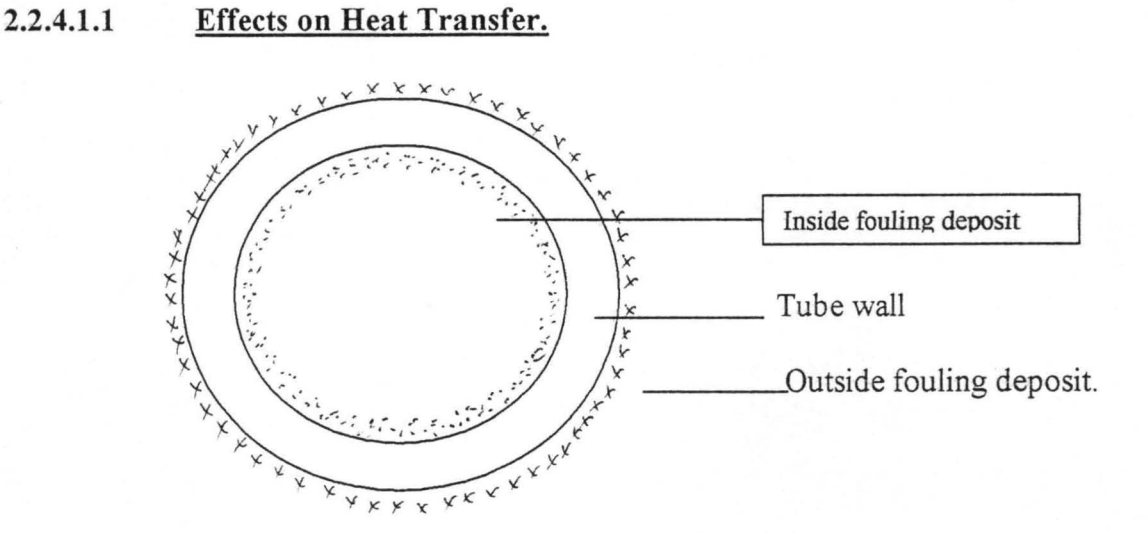

Fig 2.1 Fouling of exchanger surfaces.

As depicted in figure 2.1, fouling adds an insulating layer to heat transfer surface. Heat transfer in the unwanted material takes place by conducting, therefore the fouling factor can be related to the fouling thermal conductivity  $K_f$  and fouling thickness  $t_f$  by

 $R_f = t_f / k_f$  - for a plane wall ------------------------------(2.33)

 $R_f =$  di ln (di/df)/2 $k_f$  - for a cylindrical.-------------------(2.34)

The total fouling resistance is given by
Rn = AoRfi I Ai + Rfo ----------------------------------------------(2.35)

And heat transfer rate under fouled conditions expressed as

$$
Q_f = U_f A_f \Delta T m_f
$$
 \n $\dots$ 

Where suhscript f refers to fouled conditions.

#### 2.2.4.1.2 Effects on Pressure Drop

Heat exchangers have been removed from service more for excessive pressure drop than for inahility to meet heat transfer requirements (Kakac. 1991). Change resulting in flow geometry affects the flow field and pressure drop for example in a tubular heat exchanger the fouling layer roughens surface, decreases the inside diameter and increases outside diameter of tubes; all these result in an increase pressure drop. Excess surface area is required to achieve the desired heat transfer under fouled conditions, resulting in an increase in pressure drop.

Table 2.5 Velocity Specification for shell and Tube Hcat Exchangers (Sinnott, 1993).

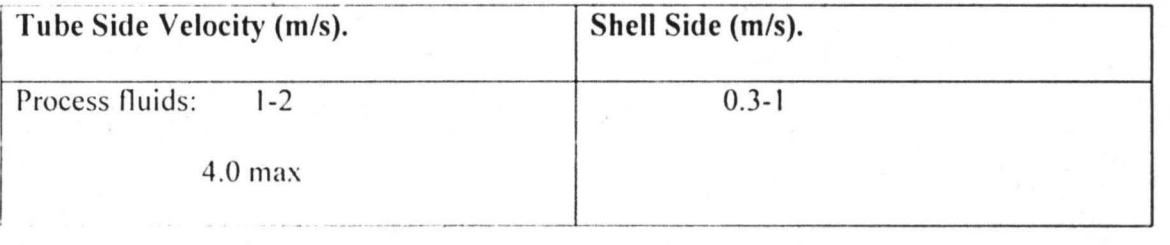

#### 2.2.4.1.3 Cost.

Additional cost due to fouling is unavoidable. This comes in the form of

- Maintenance cost
- $\checkmark$  Loss of production due to downtime
- $\checkmark$  Energy losses
- $\checkmark$  Increased capital expenditure.

Online and offline cleaning add to the maintenance cost as normal scheduled time incurred in repairs is increased. Loss of production as reduction in capacity, downtime and energy losses due to reduction in heat transfer and increase in pumping power requirements all become a major contribution to fouling cost.

#### 2.2.4.2 Aspects of Fouling

A significant solution to the prediction and mitigation of fouling has been of major concern. Fundamental aspects of fouling arc looked into with a view to developing means to predict fouling.

#### 2.2.4.2.1 Categories of Fouling

It is best to classify fouling according to the principal processes that result in it. It is here classified according to :

#### Particulate fouling:

The accumulation of solid particles suspended in the process stream onto the heat transfer surface. This covers a wide range of materials (organic or inorganic) sizes and shapes.

#### Crvstallization fouling:

Arising primarily from the presence of dissolved inorganic salts in the process stream which exhibit super saturation during heating or cooling. This problem is majorly encountered in cooling-water systems prove to crystal deposition because of presence of salts. This deposits result in a dense well bonded layer referred to as scale or a porous soft layer descrihed as a soft scale, sludge or powdery deposit.

#### Corrosion fouling:

Ex posure to a corrosive fluid may react producing corrosion products which foul the surface provided the  $P<sup>H</sup>$  value of the fluid is not such that it dissolves corrosion products as they are formed. Corrosion products may also be swept away from the surface where they are produced and transported to other parts of the system.

#### Biofouling:

Deposition and / or growth of material of biological origin on heat transfer surface including microorganisms (eg. Bacteria, algae. molds) seaweed, water weeds, barnacles from macrobial fouling.

## **Chemical Reaction Fouling**

Chemical reaction fouling is due to chemical reactions within the process stream. The surface does not participate in the reaction although it may act as a catalyst. Polymerization, cracking and coking of hydrocarbons are prime examples.

### **2.2.4.3 DESIGN OF SUBJECT FOULING**

Most process and service fluids will foul the heat transfer surface in an exchanger to a greater or less extent. The deposited material will normally have a relatively low thermal conductivity reducing the overall coefficient. The effect of fouling is allowed for in design by including the inside and outside fouling coefficients.

#### **2.2.4.3.1 Providing a Fouling Allowance**

A number of different approaches are used to provide an allowance for fouling all of which result in an excess surface area for heat transfer. These include specifying the fouling resistances, the cleanliness factor or the percentage over surface.

 $CF = U_f/U_c$  ----------------------------------(2.37)

 $U_f$  = overall heat transfer coefficient under fouled condition.  $U_c$  = overall heat transfer coefficient under clean conditions.

and for fouling resistance

$$
R_{\rm fl} = (1 - \rm CF)/U_c \rm CF.
$$

#### 2.2.4.3.2 Operation of Heat Exchangers Subject to Fouling.

Specification of excess surface area in the heat exchanger because of anticipated fouling leads to operational problems that may accelerate fouling build up.

Operating at design water flow rate, if water flow rate is maintained at the design value, the heat transfer rate will be highest when the surface is clean. Under clean conditions the heat exchanger provides 42% more heat transfer resulting in a water exit temperature 8<sup>o</sup>C above the design value (Kakac. 1991). As fouling builds up the heat transfer rate as well as the exit water temperature decreases.

#### Operating at Constant Heat Transfer Rate.

Because of anticipated fouling, the heat exchanger is designed to provide 78% more surface area at the start of operation. Therefore to achieve the design heat transfer when the exchanger is placed in operation under clean conditions, the water flow rate (hence velocity) needs to be adjusted.

## 2.2.4.3.3 Fouling Control.

A number of strategies are available for controlling fouling. Additives acting as fouling inhibitors can be used during operation. In cases where fouling in unstoppable cleaning becomes inevitable. This can be done on or offline.

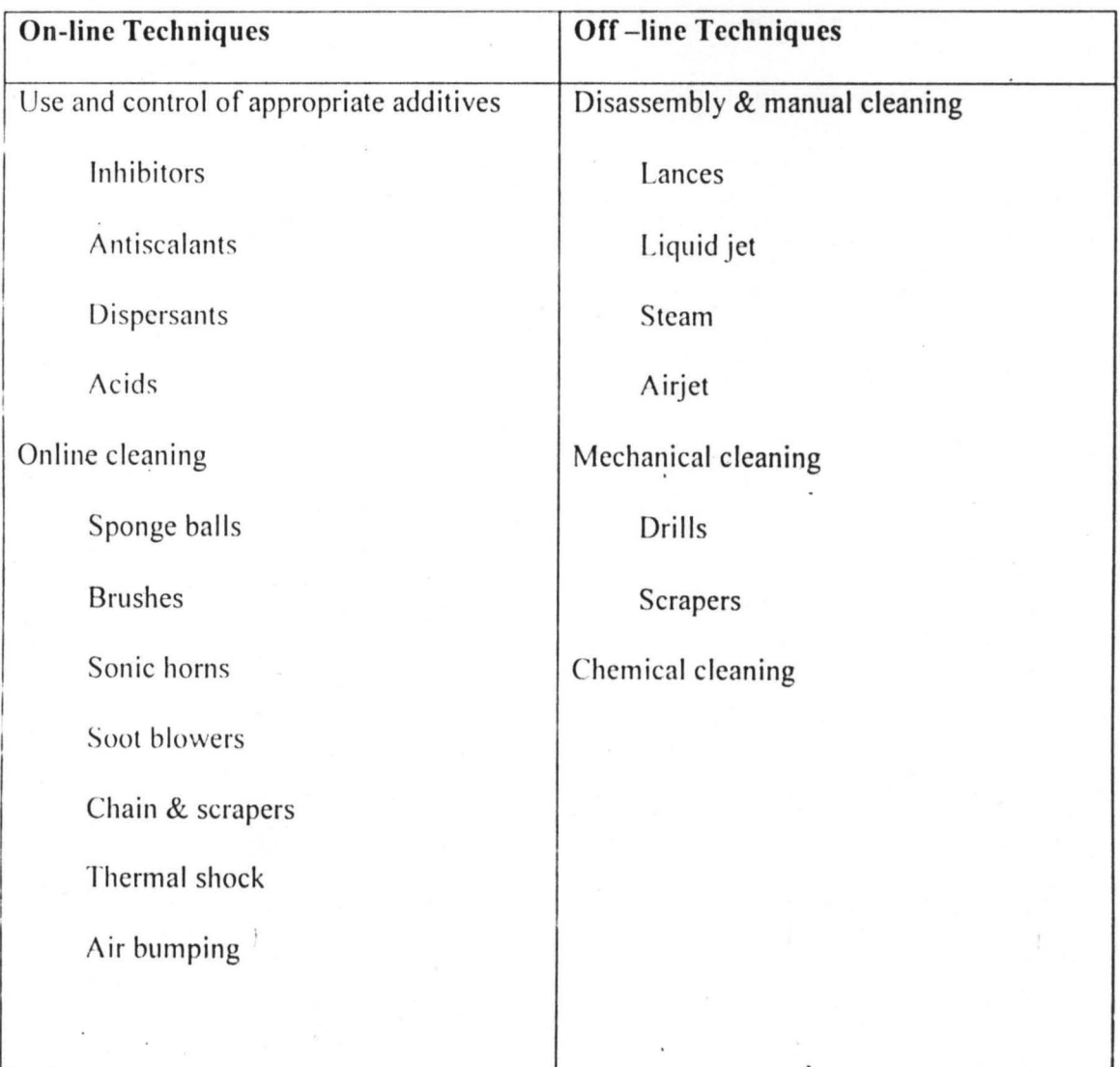

## Table 2.6 Techniques to control fouling

## 2.2.5 FLUID ALLOCATION AND PHYSICAL PROPERTIES.

Majors factors involved in determining the best location for fluids in a heat exchanger are the fouling and corrosion characteristics of the fluids: pressure drop across the unit, materials cost and general physical characteristics of the fluids and the exchanger. Of note however is the consideration given to fouling/dirt factors (where all other factors are equal) in which case the dirtier is placed inside the tubes. This is because it is easier to clean inner side of tubes than external.

As for the physical properties of the fluids the major one considered during heat exchanger design/analysis are the viscosity, density, specific heat capacity and thermal conductivities. All these are evaluated at the mean bulk temperature of each stream.

#### 2.2.6 Forced Convection Correlations for Single phase of heat Exchanger.

A large number of experimental and analytical correlations are available for the heat transfer coefficient and the flow friction factor for lamina and turbulent flows through ducts. The correlations representing the Colbourn j factor for the heating and cooling of fluids inside tubes are given below:

#### Laminar flow:

Low flow is experienced at Reynolds number less than 2100 (Perry, 1997) curves for  $N_{Re}$  $<$  2100 are based on

N NJ.! = 1.86 N ul. 1/3 (~l t! ~l\\') <sup>O</sup>14 ----------------------------(2.39)

Where  $N_{az}$  = Graetz number.

#### Transition region:

The transition region lies in the range  $2000 \le N_{Re} \le 10,000$ . No simple equation exists for accomplishing a smooth mathematical transition from laminar to turbulent flow.

However. of the relationships proposed. Hausenn 's equation (Perry, 1997) fits, hence curves for  $N_{Re}$  between 2100 & 10,000 are expressed by

$$
N_{\rm{NL}} = 0.116(N_{\rm{Re}}^{2/3} - 125)N_{\rm{Pr}}^{1/3}[1 + (D/L)^{2/3}](\mu_{\rm{N}}/\mu_{\rm{w}})^{0.14} \dots (2.40)
$$

 $D$  = tube inner diameter

 $L =$  tube length

 $\mu_b$ ,  $\mu_w$  = viscosity evaluated at bulk and wall

temperatures.

#### Turbulent Flow:

Fully developed turbulent flow exists at  $N_{pe}$  > 10,000. The curves for  $N_{Re}$  above 10,000 are represented by

 $N_{\text{Nu}} = 0.023 N_{\text{Re}}^{0.8} N_{\text{pr}}^{1/3} (\mu_{\text{h}} / \mu_{\text{u}})^{0.14}$ 

#### 2.2.7 Shell and Tube Heat Exchangers in Process Industries.

Shell and tube heat exchangers play an essential role in chemical processes, generally, they bring feed streams to the proper temperature for reactors, provide for vapor and liquid reflux streams for separation and purification steps and cool products for storage and shipping. Shell and tube heat exchangers come in various shapes and configurations such as the U-tube. fin-tube. fixed tube sheet and floating head exchangers all suited for various purposes.

Shell and tube exchangers permit operation over a wide range of conditions without too much of instability, they're easily maintainable, allowing cleaning of transfer surface and replacement of gasket, tubes and any other components that may fail or deteriorate during service. Shell and tube heat exchangers are the work horses of the process industries because they provide a great deal of heat transfer surface in a mechanically rugged configuration and offer so much designed flexibility to meet the special requirements of a particular application . They arc commonly designed to operate at pressures up to 200 atm (20 MPa) or temperatures to 650°C with special designs going higher (Kenneth, 1992).

### **CHAPTER THREE**

## **METHODOLOGY**

#### 3.1 DESIGN PROCEDURES

The overall design of heat exchangers comprises a variety of problems that involves both quantitative and qualitative information and interpretation of results. Design method ensures that the preceding items such as process specifications preliminary problem analysis detailed thermohydraulic design, mechanical design e.t.c. be solved in parallel, that is. the demands of anyone discipline being considered with others in an interactive process (Soler, 1986). For example, where heavy fouling is suspected, the result is increased cost through larger surface and possibly more expensive materials as well as costs of cleaning control and production interruption. Therefore all other design aspects become subservient to the solution of minimization of fouling problem. This atimes poses contradictory demands on the overall design. The situation calls however for a weighted compromise frequently requiring the evaluation of alternative designs to optimize the overall effects.

#### 3.2 PROCESS SPECIFICATION

The major roles of the process engineer is to supply information needed for proper design such as:

I) The type of heat exchanger

- 2) Temperature and pressure of both streams (with acceptable range of seasonal temperature fluctuations if any)
- 3) Fluid flow rates and compositions.
- 4) Corrosivity of fluids and environmental hazards if any.
- ) The permissihle pressure drop (often of great importance)
- 0) Fouling fnctors of both fluids.
- 7) Tube diameter and length.

#### 3.3 Preliminary Problem Analysis

A preliminary analysis of any heat exchanger design problem is always recommended. Ihis includes:

- I) Approximate size: 10 do this. the mean temperature difference should be at hand, while the heat transfer coefficients can be estimated from literature sources. This serves as a guide for subsequent decisions as well as justification for allocation of engineering effort.
- 2) The determination of distribution of thermal substances.
- 3) Identification of the most restrictive considerations. This focuses attention on:
	- (a) Thermal profile –- e.g. Use of counterflow because of close temperature approach or substitution with multitube pass.
	- (b) When fouling is a substantial resistance, putting in place defensive measures (flow velocity, material selection etc.) and ease of cleaning.
- (c) Pressure distribution and fluid allocation as a result of corrosivity and dirt factors.
- 4) Identification of probable alternative designs.
- .5) In adequate or poor specifications. It is of utmost importance to consider if the given specifications are suspect of being incorrect or at least requiring additional information.

#### 3.4 Thermohvdraulic / Mechanical Design Aspects.

The reason for the heat exchanger design is to obtain a global optimum within all demands and restrictions with respect to initial operating cost, reliability and maintenance ease (Kakac, 1991). Some representative items are here presented below:

- I) The selection of shell type, baffle design. allocation of fluid to shell and tube are primary decisions. Use is made of the results of the primary design estimates. Shell tyre and bundle construction will be determined from consideration of:
- (a) The lowest cost shell being the U-tube, followed by fixed tube sheet construction. If fouling is no problem or cleaning can be done by chemical means and flowtemperature conditions permit two or more tube passes, the U-tube will be the prime choice. If tube side brush cleaning is required and / or a single tube pass is a consideration because at counterflow, the fixed tube sheet will be preferred unless excluded by restrictions of thennal expansion.
- (b) If the stream temperatures and heat transfer coefficients result in large differences between the temperature of shell and tubes, the differential thermal expansivity must be accommodated otherwise the tube-tube joints will be damaged. Again the U-tube is the prime choice here. Fixed tube sheet design can accommodate only minor expansion stresses. For large differences of wall temperature  $(>50^{\circ}C$  approx.) " floating head" construction should be used.
- (c) For shell type selection the TEMA J and X shells will produce a greatly decreased pressure drop compared to E shell.
- 2) Selection of possible alternatives of construction elements such as tube diameter, length, layout, pitch and surfaces.
- .:;) Pressure drop under no condition should a design be "pressure drop limited". All previously mentioned design elements may enter 'as optimization parameters but only few are usually controlled by the computer program logic (e.g. baffle spacing, tube passes) thus requiring human intervention for all others.
- 4) Problems of maximization of fouling as well as ease of cleaning. These arrangements can include a variety of items ranging from the obvious (flow velocity, baffie design, materials) to the morc complex such as water treatment quality and its fluctuations, fluid storage history, possible contaminants, etc.
- 5) Tube vibration problem.

#### Mechanical

Some of the most costly errors in heat exchanger design are committed in the area of selection of the mechanical design elements (Yokell, 1990) such as:

- 1) The selection of proper materials for wetted and rewetted surfaces of the heat exchanger. This analysis includes consideration of corrosion. life expectancy, fouling mitigation and numerous other problems. Not always is the least expensive material the most economical. for example. stainless steel tube will increase the initial cost and may help reduce fouling and thus eliminate the need for tube replacements.
- 2) Compliance with an often bewildering array of national and international codes frequently confusing and contradictory in specifications.
- 3) General mechanical design integrity. Tube sheet design, tube-tube sheet joints, flanges. welds etc.
- 4) Aspects of tube vibration are intimately connected with thermal design per se (baffie spacing) and may require special construction design provisions (U- tube support plates, flow distributors etc.)

#### 3.5 Programming Language.

BASIC - the most widely used programming language for microcomputers was developed as an easy to learn language for teaching programming to beginners (Graham.1982). Modern versions such as Q-BASIC, Visual Basic and Turbo have been extended to the point where they are suitable for a wide range of programming tasks. Q-basic allows build up of complex programmes out of simple parts called modules, each module performing a limited, specific and clearly defined function in basic. These modules are either functions or subroutines with subroutines being more common because of the somewhat limited nature of function definitions in BASIC.

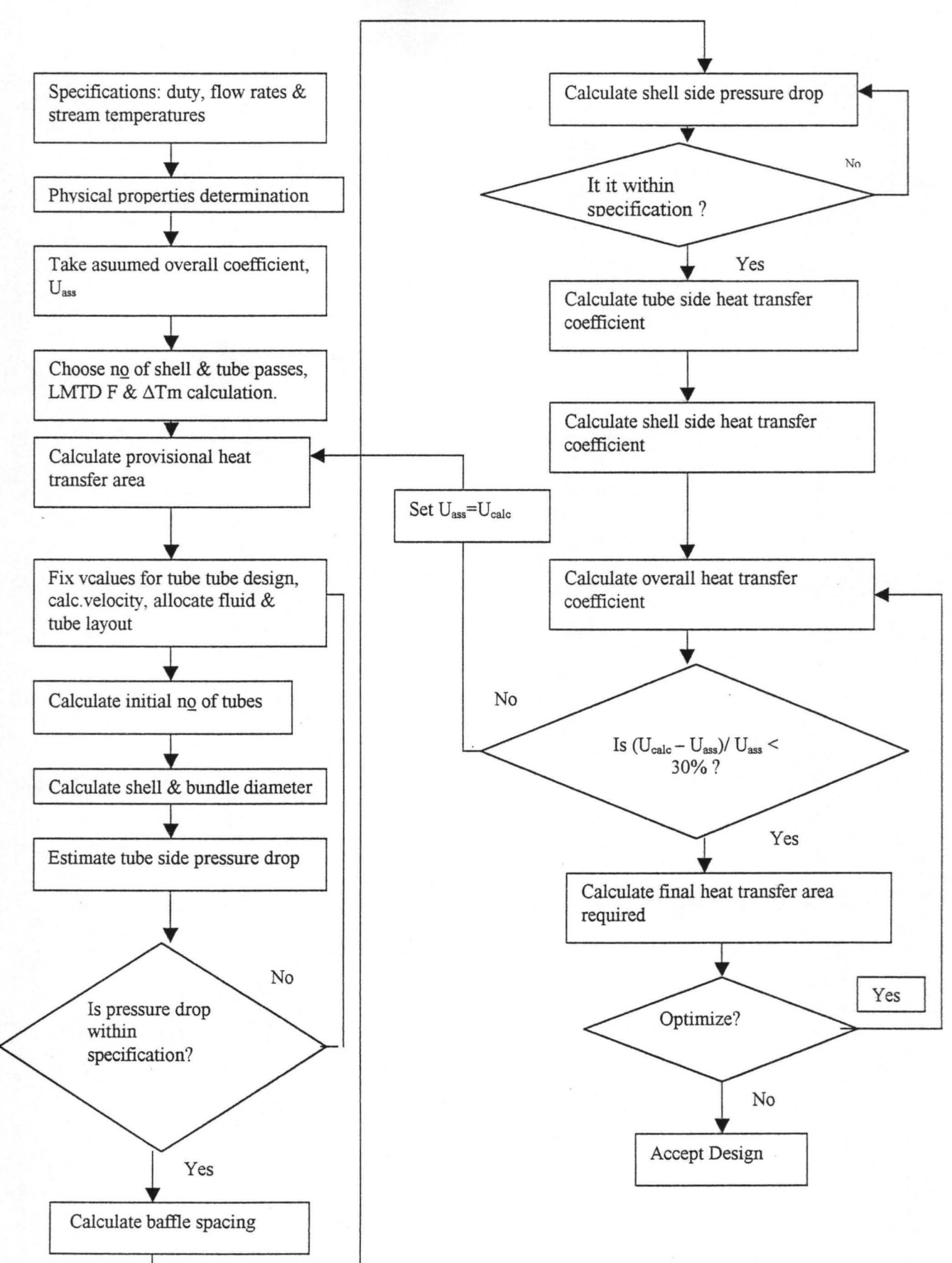

Fig. 3.1 CAD Algorithm (Flowchart).

### **3.7 Sample Design Problem.**

Design an exchanger to sub-cool condensate from a methanol condenser from  $95^{\circ}$ C to 40°C.

Flow rate of methanol is 100,000 kg/h (i.e 27.78 kg/s). Brackish water is to be used as the coolant with a temperature rise from  $25^{\circ}$ C to  $40^{\circ}$ C.

#### **Method for Solution**

#### **Kern's Method**

This work is based on Kern's method. Kern's method was an experimental work on commercial exchangers with standard tolerances. It gives a reasonably satisfactory prediction of the heat-transfer coefficient for standard designs. The shell-side heat transfer and friction factors  $(j<sub>h</sub>$  and f) are correlated in a similar manner to those for tubeside flow by using a hypothetical shell velocity and diameter. The shell equivalent diameter is calculated using the flow area between the tubes in the axial direction (parallel to the tubes) and the wetted perimeter of the tubes (Sinnott, 1993).

## CHAPTER FOUR

## RESULTS, DISCUSSIONS AND CONCLUSION

## 4.1 RESULTS

A manual calculation of the sample design problem was carried out. The full calculation procedure is given in appendix A. the listing of the program and output from the module are shown in appendix B and C respectively, these results are tabulated below:

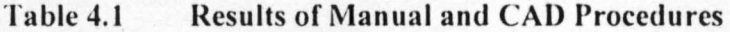

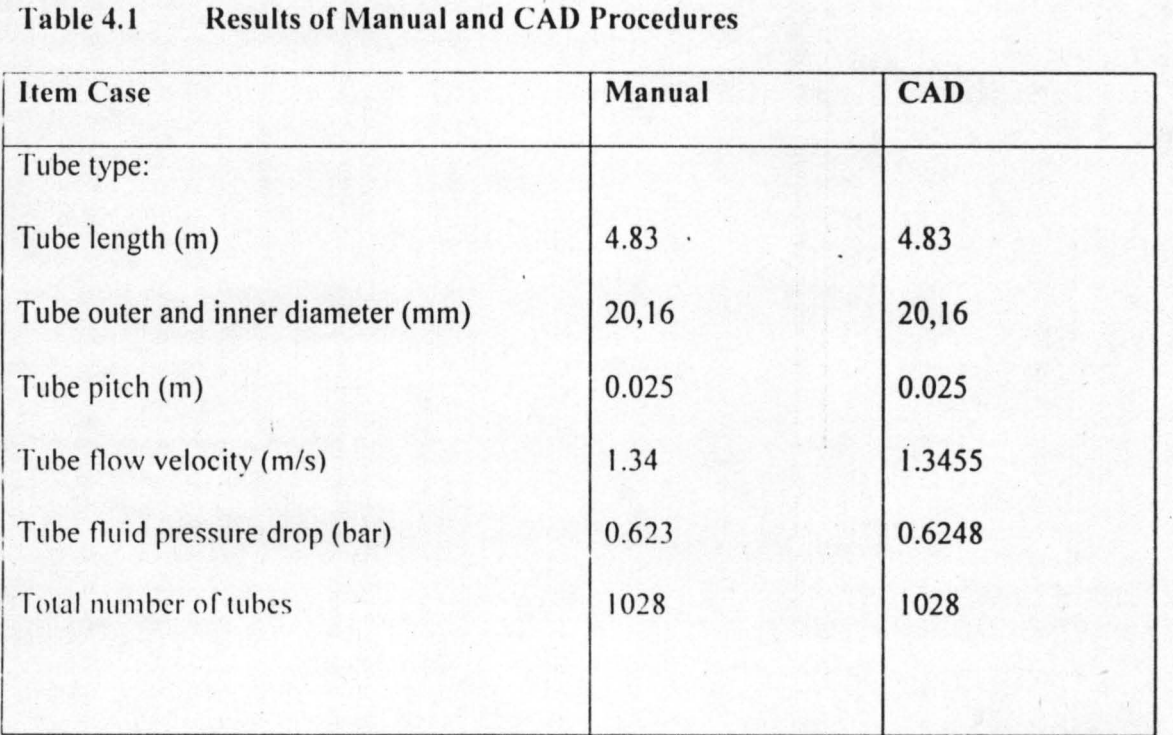

41

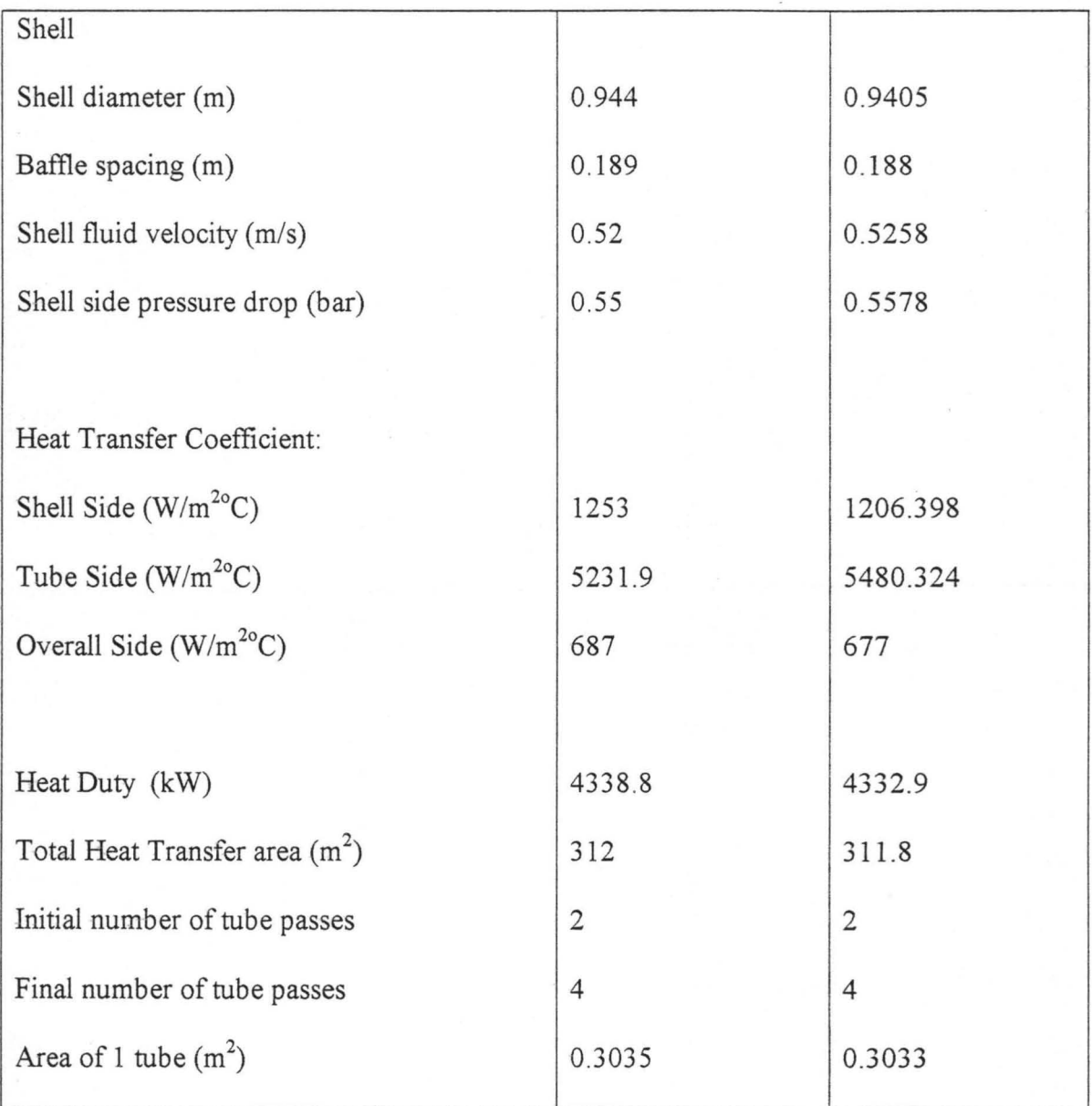

### 4.2 DISCUSSION OF RESULTS

From the results tabulated above. it is observed that the solutions given by the manual procedure and the CAD program are in most cases same or very similar.

In shell and tube heat exchanger design, parameters of utmost importance include the pressure drop on both streams, overall heat transfer coefficients as well as flow velocities (Peters 1991). Initial flow velocity (tube side) using 2 tubes pass was 0.66m/s from the manual procedure and 0.67 *m/s* from the CAD program. These values for tube flow velocity were too low (see table 2.5) as it will not aid a high heat transfer coefficient (Sinnott. 1993). lienee the number of tube passes was increased to four, this invariably about doubles the tube flow velocity to a value of 1.345 m/s (CAD) and 1.34 m/s (manual) falling within the limit recommended for'tube-side process fluids by Sinnot (1993) to give a high enough heat transfer with reasonable corresponding pressure drop. From the results, a final pressure drop of 0.6249 bar (CAD) and 0.623 bar (manual) was obtained. which is within the range for tube flow allowable pressure drop. From these determinations, the total number of tubes required using four tube passes was estimated to be 1028 tubes for both procedures.

For shell flow velocities. Sinnot (1993) recommended between 0.3 - 1 m/s as vibration induced for high fluid velocities cause premature failure of exchangers. A final value of 0.526 m/s was obtained using the CAD program and 0.52 m/s by manual procedure. The

corresponding pressure drops evaluated gave a final value of 0.5578 bar (CAD) and 0.55 bar (manual). The viscosities of both fluids fell within the range of 1 to 10 mNs/m<sup>2</sup> with a recommended allowable pressure drop of  $0.5 - 0.7$  bar (see table 2.3) to give near optimum design, so the pressure drops obtained were adjudged all right.

For the tube lengths, inner and outer diameters common specification used in many industrial applications were employed. The heat transfer coefficients based on the outside and inside tube were calculated having satisfied the flow velocities and pressure drops for each stream. The manual procedure gave value of 5231.99 *W/m<sup>2</sup> °C* while CAD gave *5480.324 W/m<sup>2</sup> °C* (CAD) for the inside tube heat transfer coefficient. Based on the outside tube (i.e. shell side heat transfer coefficient), 1253 *W/m<sup>2</sup> °C* was obtained by the manual procedure and 1206.398 W/m<sup>2o</sup>C by CAD. All these values compare reasonably well to yield a final overall heat transfer coefficient of 687 *W/m<sup>2</sup> °C* (manual) and 677 W/m<sup>2o</sup>C (CAD). Round off errors in determination of physical properties by manual procedure in contrast to more accurate methods by the CAD program is adjudged to account for differences in the values by CAD and manual calculations. However, an error analysis on the overall heat transfer coefficient showed a mere 1.4% error between the values. A check on table 2.1 shows that the overall heat transfer coefficients calculated fall within the acceptable range for light organics (hot fluid) and water (as cold fluid).

The heat transfer areas and heat duty calculated were also found to be similar  $312 \text{ m}^2$  and  $311.8m<sup>2</sup>$  were obtained by manual and CAD respectively for heat transfer area while 4338 kW (manual) and 4333 kW (CAD) were obtained for heat duty.

In many applications, the process engineer supplies the heat exchanger designer all information needed for proper design. These include temperatures (inlet and exit), pressure drops allowable for each stream, flow rates and fluid compositions as well as fouling factors. This program has adequately taken care of situations where some of these parameters are not supplied. For example in many applications the pressure drop available to drive the fluids through the exchanger is set by process conditions. However when the designer is free to select the pressure drop the values suggested in table 2.2, table 2.3 and table 2.5 can also be used as general guides and will give near optimum designs (Sinnott, 1993). This applies to the overall heat transfer coefficients, stream velocities and fouling factors.

### 4.3 **CONCLUSION**

Computer aided design is an activity that involves the effective use of the computer and its associated peripherals to create or modify designs. In this CAD program on the design of shell and tube heat exchangers, several correlations, equations and relationships involved in heat transfer and associated equipment have been co'ded using the **QBASIC**  programming language. Where specifications are fully supplied, the designer goes on to input/enter them as required by the program otherwise general guidelines that give optimum design are included to help the designer as in the sample problem. Results obtained from both manual calculations and the CAD program were in most cases similar and values obtained were compared with acceptable limits and found to fall within range. The speed of work (affording the designer time to concentrate on improving and developing an original idea), provision of a databank for a variety of fluids and their associated physical properties, increased productivity as well 'as product quality are benefits to be derived from the work.

## **1.10 RECOMMENDATIONS**

For further work on this subject, more fluids should be taken into consideration apart from the ones already included in the databank.

Also consideration may be given to situations where there is phase change e.g. in vaporization / condensation etc.

The programming language used in the work may also be changed to align with current development in programming languages used in engineering design.

## **REFERENCES**

Graham, .N, (1982) *"Programming the IBM personal Computer, BASIC. "* 

CBS College Publishing, Canada. Pp. 4-5, 89

Kakac, S, (1991) *"Boilers, Evaporators* & *Condensers ",* John Wiley & Sons, Canada. Pp. 11- 16, 17-22, 52-56, 107-122, 137.

Kenneth, J.B, (1992) *"Encyclopaedia of PhYSical Science* & *Technology "*  Vol. 7 2<sup>ND</sup> Edition, Academic Press Inc., California, Pp. 646-649, 656-658

Lydersen .A, Dahlo .I (1992) *"Dictionary of Chemical Engineering",*  John Wiley & Sons West Sussex, England.

Perry, R.H & Green W.D, (1997) *"Chemical Engineer's Handbook "* McGraw Hill U.S.A.. Pp. 5.15-5.16

Rohsenow .M.W, Hartnett J.P, Ganic E.N (1985) *"Handbook of heat Transfer Fundamentals " 2*nd *Ed,* McGraw Hill Book Company, U.S.A. Pp. 3.5 2-3 .53 , 3.88, 3.92-3 .93 , 3.99, 3.102.

Seiworek .D.P, (1992) "*Encyclopaedia of physical sciences & Technology*" Vol 10, 2nd Edition, Academic Press Inc., California, Pp. 375-376

Sinnott, RK, (1993) *"Chemical Engineering" Vol.* 6, Pergamon Press, New York Pp. 567, 570, 576-577, 589, 590-597.

Soler A.I (1986) *"Expert System for Design Integration* "HTD, Vol. 64 ASME, New York.

Timmerhaus K.D, Peters M.S (1991) *"Plant Design and Economics/or Chemical Engineers.* " Mc Graw Hill Inc. New York.

Welty, J.R, (1984) "Fundamentals of Momentum, Heat & Mass Transfe.r" John Wiley & Sons, Canada, Pp. 223-224,231-233,235, 237

Yokell .S (1990) *"A Working Guide to Shell and Tube Heat Exchanger"*  McGraw Hill, New York.

## APPENDIX A

## **PROBLEM STATEMENT AND MANUAL SOLUTION.**

Design an exchanger to sub-cool condensate from a methanol condenses from 95°C to 40°C.

Flow rate of methanol is 100.000 Kg/h. brackish water will be used as the coolant with a temperature rise from 25°C to 40°C.

**SOLUTION** 

**Step One . Specifications.** 

#### **Hot Stream (methanol).**

Inlet temp =  $T_{\text{H1}}$  = 95°C

Outlet temp =  $T_{H2}$  = 40 °C

Mean temp =  $MT_{H} = (95 + 40)/2 = 67.5 °C$ 

Equivalent in Kelvins =  $(273.15 + 67.5) = 340.5K$ 

#### **Cold Stream (water)**

Inlet temp =  $Tc_1 = 25$ <sup>o</sup>C

Outlet temp =  $T_{C2}$  = 40 °C

Mean temp =  $MT_C = (25 + 40)/2 = 32.5 °C$ 

Equivalent in Kelvins =  $(273.15 + 32.5) = 305.5K$ 

## **Physical Properties.**

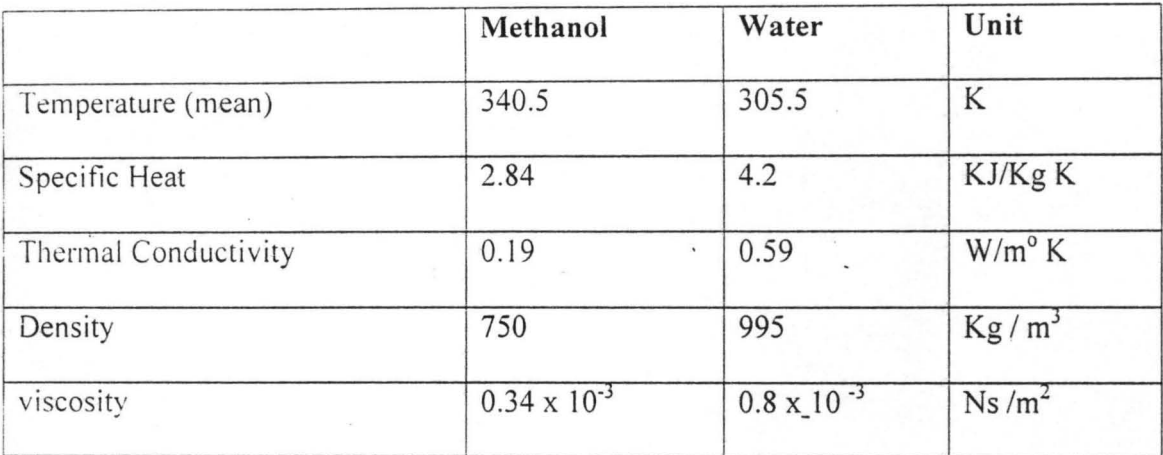

## **Heat Duty Calculation (KW)**

Using  $Q = MCpdt$ .

Since tlow rate of hot stream is given

 $Q = M_h C p_h dT_h$ 

 $Q = (100.000 / 3600) \times 2.84 \times (95-40)$ 

 $= 27.78 \times 2.84 \times 55 = 4338.8$  Kw

from the above, we can determine the unspecified flow rate ( i.e. of other stream)

 $M_C = Q / Cp_c dT_c = 4338.8 / 4.2 (40-25) = 68.9$  Kg/S

Step Three Assume Overall Coefficient, U<sub>ass</sub>

From table we take  $U_{ass} = 630$ 

## Step Four Mean Temperature Determination.

## **log mean temp diff (LMTD)**

$$
= \left[ (\text{Th}_1 - \text{Te}_2) - (\text{Th}_2 - \text{Te}_1) \right] / \ln (\text{Th}_1 - \text{Te}_1) / (\text{Th}_2 - \text{Te}_1)
$$

$$
= \left[ (95 - 40) - (40 - 25) \right] / \ln \left[ (95 - 25) / (40 - 25) \right] = 30.7
$$

## Temperature correction factor,  $F_t$

R (heat capacity ratio) =  $Th_1 - Th_2 / Tc_2 - Tc_1 = 95 - 40/40 - 25 = 3.67$ 

S (thermal effectiveness) =  $Tc_2 - Tc_1/Th_1 - Tc_1 = 40 - 25/95 - 25 = 0.21$ 

 $Ft = [\sqrt{(R^2 + 1)} \ln ((1 - S)/(1 - RS))] / (R - 1) \ln [2 - S [R + 1 - \sqrt{(R^2 + 1)}/[2 - S(R + 1)]]$  $+\sqrt{(R^2+1))}$  $Ft = \sqrt{(3.67^2 + 1)} \ln [(1 - 0.21)/(1 - 3.67 \times 0.21)] / [(3.67 - 1) \ln[2 - 0.21 [3.67 + 1 \sqrt{(3.67^2+1)/2}-0.21[3.67+1+\sqrt{(3.67^2+1)}]$ 

$$
= 0.75
$$

 $\therefore$   $\Delta \text{Tm} = \text{LMTD} \times \text{Ft} = 0.75 \times 30.7$ 

 $=23^\circ$ 

Step Five Provisional Heat Transfer Area.

 $A = Q/U_{\text{ass}} \Delta T m = 4338.8 \times 10^3 630 \times 23 = 314 m^2$ 

 $: -$ 

# Step Six Tube Size, Dimensions, Layout & Fluid Allocation.

Use I shell pass, 2 tube passes

Tube outer diameter,  $TOD = 20 \times 10^{-3}$ m (20 mm)

Tube inside diameter,  $TID = 16 \times 10^{-3}$ m (16 mm)

Tube length diameter,  $TL = 4.83m$ 

Use split ring floating head type

Triangular pitch arrangement

Tube wall made of Cupro-Nickel.

The dirtier fluid (or more corrosive) should be placed in tubes for easy cleaning

hence water - tube side

methanol - shell side

Step Seven Number of Tubes calculation

Surface area of 1 tube =  $\pi$  x TOD x TL

 $=\pi \times 20 \times 10^{-3} \times 4.83 = 0.3035 \text{m}^2$ 

No of tubes = provisional area/surf. area of 1 tube =  $3.14/0.3035 = 1034$ 

## Tube velocity calculation

Vol. Flow rate of tube stream = mass flow/density

 $=68.9/995 = 0.069 \text{m}^3/\text{s}$ 

tube cross-sectional area =  $\pi/4$  x (16 x 10<sup>-3</sup>)<sup>2</sup> = 2.0106 x 10<sup>-4</sup>m<sup>2</sup>

tubes per pass =  $1034/2 = 517$ 

flow area, i.e. area per pass

 $a.p.p = 517 x Tc.s.a$ 

 $= 517 \times 2.0106 \times 10^{-4} = 0.1039 \text{m}^2$ 

tube side velocity = vol. Flow rate/a.p.p

$$
= 0.069/0.1039 = 0.66 \text{m/s}
$$

Step Eight Bundle & Shell Diameter  $BD = TOD (Nt/K_1)^{1/n!} Nt = no of tubes$ 

 $K_1$  &  $n_1$  are constants

For 2 tube passes,  $K_1 \& n_1$  are 0.249  $& 2.207$  resp.

bundle diam, BD = 20 x  $10^{-3}$  (1034/.249)<sup>1/2.207</sup> = 0.875 m

Shell clearance,

$$
SCL = 0.04499 + 0.0271
$$
 (BD)

 $= 0.0449 + 0.0271(0.875) + 0.068$ m

Shell diameter,

 $SD = 0.875 + 0.068 = 0.944m$ 

## Step Nine Tube Side Pressure Drop Determination

Using the Blassius eqn. jf =  $0.0791N_{\text{Re}}$ <sup>-0.25</sup>

j f = friction factor for 4 x  $10^3$  <NRe <  $10^5$ 

First determine  $N_{Re} = \rho U TID / \mu$ 

$$
= 995 \times 0.66 \times 16 \times 10^{-3} / 0.8 \times 10^{-3}
$$

 $= 13134$ 

 $jf = 0.0791 \times 134^{-0.25} = 7.389 \times 10^{-3}$ 

Tube side pressure drop is given by

 $\Delta P_t = Tp[8jf (L/TID) (\mu_b / \mu_w)^{-m} + 2.5] \rho U_t^2 / 2$ 

neglecting the viscosity correction term since the fluids are not very

viscous.

 $\Delta P_t = 2[8 \times 7.389 \times 10^3 (4.83/16 \times 10^{-3}) + 2.5]995 \times 0.66^2 / 2$ 

*=8814 N/m2* or 0.08 bar

this value is too low for a desirable pressure drop (check table 2.3) .

 $\therefore$  double the no of tube passes = 4

velocity doubled as well =  $0.66$  x  $2 = 1.32$  m/s.

also  $N_{Re}$  is doubled = 26268

$$
jf = 0.0791 (26268)^{-0.25} = 6.213 \times 10^{-3}
$$

$$
\Delta P_t = 4[8 \times 6.213 \times 10^{-3} (4.83 / 16 \times 10^{-3}) + 2.5] 995 \times 1.32^{2} / 2
$$

= 60696.5 N/m*<sup>2</sup>*

=0.607 bar O.k

from this value of p.d actual no of tubes required can be evaluated as

 $=$  initial no of tubes/(pd calc.  $-$  allowance/ p.d calculated)<sup>0.5</sup>

 $=1034/(0.61/.607)^{0.5} = 1030$ 

use 1028 (to be exactly divisible by no of passes)

Recalculating tube velocity required.

Using 1028 tubes

Tube cross sectional area T.c.sa =  $\pi/4$  (16 x 10<sup>-3</sup>)<sup>2</sup>

 $= 2.0106 \times 10^{-4}$  m<sup>2</sup>

new tubes per pass =  $1028/4 = 257$ 

new area per pass =  $257 \times 2.0106 = 0.0517$ m<sup>2</sup>

hence new tube velocity = vol. Flow rate/ new  $a.p.p$ 

 $0.069/0.05167 = 1.34$ m/s

hence actual pressure drop =

first determine,  $N_{Re} = \rho U T ID/\mu$ 

 $= 995 \times 1.34 \times 16 \times 10^{-3}/0.8 \times 10^{-3} = 2.6666$ 

 $jf = 0.0791 (26666)^{-0.25} - 6.189 \times 10^{-3}$ 

..  $\Delta P_t = 4[8 \times 6.189 \times 10^{-3} (4.83/16 \times 10^{-3}) + 2.5] 995 \times 1.34^2/2$ 

 $= 62348.5$  N/m<sup>2</sup>

or 0.623 bar O.K

## Step Ten Shell Side Pressure Drop

First determine shell side velocity to get  $N_{Re}$ 

to get shell velocity, we'll obtain baffle spacing, pitch, and shell equivalent diameter

Baffle spacing  $= 1/5$  of shell diameter

 $= 1/5 \times .944 = 0.189$ m

Pitch value =  $1.25 \times \text{TOD} \times 20 \times 10^{-3} = 0.025 \text{m}$ 

Cross flow area  $= (Pt - TOD/Pt) SD \times BS$ 

$$
= (0.025 - 20 \times 10^{-3} / .025) .944 \times .189 = 0.0356 \text{m}^2
$$

using triangular pitch arrangement,

equivalent diameter = 1.1/20 x 10<sup>-3</sup> [  $(1.25 \times 20 \times 10^{-3})^2 - 0.917 (20 \times 10^{-3})^2$ ]

 $= 0.0142m$ 

shell side vol. Flow rate = mass flow/ density

$$
= 27.78/750 = 0.03704 \text{ m}^3\text{s}
$$

shell side velocity  $0.03704/0.0356 = 1.038$ m/s

(may be too high for shell flow)

to get shell N<sub>Re</sub> = 750 x 1.038 x 0.0142/0.34 x 10<sup>-3</sup> = 32513 using  $jf = 0.322 N_{\text{Re}}^{0.2}$  (for shell side friction factor)

 $if = .040313$ 

Shell side pressure drop is given by

 $\Delta P_s = 8$ jf (SD/de)(TL/BS) $\ell$ sUs<sup>2</sup>/2

de = equivalent diameter, S.D=shell diameter, and BS=baftle spacing

 $\Delta P_s = 8 \times 0.040313 \times (0.944/0.0142) \times (4.83/0.189) \times 950 \times [1.038]^{2}/2$ 

 $= 221375$  N/m<sup>2</sup>

or 2.2 bar (too high) check table 2.3 .

Halving the velocity is obtained by doubling the pitch, which in turn reduces  $\Delta P_s$  by a factor of  $(1/2)^2$  or  $\frac{1}{4}$ 

Hence  $\Delta P_s$  x  $\frac{1}{4} = 2.2/4 = 0.55$  bar -acceptable

·:elocity also becomes *1.038/2* = *0.52m/s* 

recalculating for N<sub>Re</sub> (shell side) =  $\rho_s u_s$ de/ $\mu_s$  = 750 x 0.52 x 0.0142/0.34 x 10<sup>-3</sup>

 $=16288.$ 

### Step eleven Tube side heat Transfer Coefficient, hi

Tube side Prandtl no. Npr=Cp<sub>C</sub>  $\mu_t/K_t = 4.2 \times 10^{-3} \times 0.8 \times 10^{-3}/0.59 = 5.7$ Tube side Nusselt no  $N_{NU} = 0.023 N_{Re}^{0.8} N_{Pr}^{0.33}$ 

 $= 0.023$  (26666)<sup>0.8</sup> (5.7)<sup>0.33</sup>

 $=141.88$ 

 $hi = N_{NU} \times K_v / T.I.D = 141.88 \times 0.59 / 16 \times 10^{-3} = 5231.9 \text{w/m}^2/\text{m}^2$ 

### Shell side Heat transfer coefficient, ho.

Shell side Prandtl no = Cp<sub>h</sub> $\mu$  <sub>s</sub>/K<sub>s</sub> = 2.84 x 10<sup>-3</sup> x .34 x 10<sup>-3</sup> */*0.19 = 5.1

for  $2000 < N_{Re} < 32{,}000$ , use

 $ho = a_0 / Fs \times K_f / de$ .  $N_{Re}^{0.6} N_{Pr}^{0.3}$ 

 $a_0$  = .26 for well lined tubes

 $Fs = safety factor = 1.6$ 

ho=  $0.26/1.6 \times 0.19/0.0142 \times (16288)^{0.6} \times (5.1)^{0.33} = 1253$  w/m<sup>2o</sup>c

## Overall Heat Transfer Coefficient Required

 $1/U_0 = 1/h_0 + R_{f0} + TOD \ln (TOD/TID)/2k_w + (TOD/TID)(1/hi + R_{f1})$ 

 $R_{fi}$ ,  $R_{fo}$  = inside and outside fouling factors

 $k_w$  = tube wall thermal conductivity

 $1/U_0 = 1/1253 + 0.000167 + 20 \times 10^{-3} \ln(20/16)/2 \times 50 + 20/16 \times (0.000167 + 1/5232)$ 

 $1/U_0 = 1.45657 \times 10^{-3}$ 

 $U_0 = (1.45657 \times 10^{-3})^{-1} = 687$  W/m<sup>2o</sup>c

## Heat Transfer Area Required

 $A = Total number of tubes x surface area of 1 tube$ 

 $= 1028 \times 0.3035$ 

 $= 312m^2$
### **APPENDIX B**

## **CAD PROGRAM LISTING**

DECLARE SUB CMETALS () DECLARE SUB TFFRANGE () DECLARE SUB TOC () DECLARE SUB VISCO (FLU\$, MTEMP) DECLARE SUB SPECHEAT (FLU\$, MTEMP) DECLARE SUB MYCLEAR () DECLARE SUB DENBANK (FLU\$, MTEMP) DECLARE SUB CONDUCT (FLU\$, MTEMP) 10 COLOR 14, 1, 8: CLS LOCATE 5, 10: PRINT " COMPUTER AIDED DESIGN " LOCATE 8, 10: PRINT" OF LOCATE 11, 10: PRINT" SHELL AND TUBE HEAT EXCHANGER" CALL MYCLEAR 30 CLS COLOR 9  $COLOR$  3, 0 FOR  $Y = 4$  TO 18 LOCATE Y, 4 PRINT STRING\$(70, CHR\$(176)) NEXT Y COLOR 1 FOR  $K = 5$  TO 16 LOCATE K, 20 PRINT STRING\$(40, CHR\$(219)) NEXT K 'LOCATE 4,4:COLOR 3:PRINT STRING\$(70," ") LOCATE 25,4: COLOR 0, 3: PRINT" MEN1\$ = " ABOUT THIS PROJECT "  $MEN2$ = "$  DESIGN SPECIFICATION  $"$ <br> $MEN2$ = "$  OUT THE BROCRAM  $MEN3$ = "QUIT THIS PROGRAPH$ PRESS [Esc] TO QUIT LOCATE 2, 10: COLOR 4: PRINT "[COMPUTER AIDED DESIGN OF SHELL AND TUBE HEAT EXCHANGER]" LOCATE 3, 30: COLOR 15: PRINT "(THE MENU)" LOCATE 23,4: COLOR 0, 3: PRINT" " LOCATE 23, 15: COLOR 4: PRINT" USE ": LOCATE 23, 20: PRINT " '~: LOCATE 23, 22: PRINT STRING\$(l, 25) + STRING\$(l, 24): LOCATE 23, 29: PRINT "KEYS TO SELECT AND PRESS "; CHR\$(17) + CHR\$(196) + CHR\$(217) COLOR 6,1 LOCATE 8, 28: PRINT MEN1\$ LOCATE 10, 28: PRINT MEN2\$ LOCATE 12, 28: PRINT MEN3\$

 $Y1 = 8$  $Y12 = Y1$ COLOR 0, 3: LOCATE Y1, 28: PRINT MEN1\$  $MEN22$ = MEN1$$ **DO**  $As = INKEY$$ **SELECT CASE A\$** CASE CHR\$(0) + CHR\$(80): 'COLOR 0,3:  $Y1 = Y1 + 2$ IF  $Y1 > 12$  THEN  $Y1 = 8$ IF Y1 = 8 THEN COLOR 6, 1: LOCATE Y12, 28: PRINT MEN22\$: COLOR 0, 3: LOCATE 8, 28: PRINT MEN1\$ IF Y1 = 10 THEN COLOR 6, 1: LOCATE Y12, 28: PRINT MEN22\$: COLOR 0, 3: LOCATE 10, 28: PRINT MEN2\$ IF Y1 = 12 THEN COLOR 6, 1: LOCATE Y12, 28: PRINT MEN22\$: COLOR 0, 3: LOCATE 12, 28: PRINT MEN3\$  $Y12 = Y1$ IF  $Y1 = 8$  THEN MEN22\$ = MEN1\$ IF  $Y1 = 10$  THEN MEN22\$ = MEN2\$ IF  $Y1 = 12$  THEN MEN22\$ = MEN3\$ CASE CHR\$ $(0)$  + CHR\$ $(72)$ :  $Y1 = Y1 - 2$ IF  $Y1 < 8$  THEN  $Y1 = 12$ IF  $Y1 = 8$  THEN COLOR 6, 1: LOCATE Y12, 28: PRINT MEN22\$: COLOR 0, 3: LOCATE 8, 28: PRINT MEN1\$ IF Y1 = 10 THEN COLOR 6, 1: LOCATE Y12, 28: PRINT MEN22\$: COLOR 0, 3: LOCATE 10, 28: PRINT MEN2\$ IF Y1 = 12 THEN COLOR 6, 1: LOCATE Y12, 28: PRINT MEN22\$: COLOR 0, 3: LOCATE 12, 28: PRINT MEN3\$  $Y12 = Y1$ IF  $Y1 = 8$  THEN MEN22\$ = MEN1\$ IF  $Y1 = 10$  THEN MEN22\$ = MEN2\$ IF  $Y1 = 12$  THEN MEN22\$ = MEN3\$ CASE CHR\$(13): IF  $Y1 = 8$  THEN GOSUB 40: GOTO 30 IF  $Y1 = 10$  THEN GOSUB 50: GOTO 30 IF Y1 = 12 THEN GOSUB 90: GOTO 101 **END SELECT** COLOR<sub>6</sub>, 1 LOOP UNTIL  $A$ = CHR$(27)$  $A$ = INKEY$$ : GOSUB 90 ON  $KEY(A$ = CHR$(27)) GOSUB 90$ CALL MYCLEAR **RETURN** 50 : COLOR 15, 1, 0: CLS PRINT "HOT STREAM SPECIFICATION" PRINT "=========================" PRINT INPUT "ENTER INLET TEMPERATURE OF THE HOT STREAM (øC) = ", Th1 PRINT

 $.61$ 

```
INPUT "ENTER OUTLET TEMPERATURE OF THE HOT STREAM (0C) = ", Th2
    PRINT 
    MTH = (Th1 + Th2)/2PRINT "MEAN TEMPERATURE OF THE HOT STREAM = ", MTH, "øC"
    PRINT 
    MTEMP = MTH + 273.15INPUT "Name of Fluid"; FLU$ 
    REM specific heat capacity calculations 
    CALL SPECHEAT(FLU$, MTEMP) 
    Cph = spvalCALL MYCLEAR 
    PRINT "COLD STREAM SPECIFICATION" 
    PRINT "=========================="
    PRINT 
    INPUT "ENTER INLET TEMPERATURE OF THE COLD STREAM (0C) =", Tc1
    PRINT 
    INPUT "ENTER OUTLET TEMPERATURE OF THE COLD STREAM (BC) = ", Tc2
    PRINT 
    MTC = (Tc1 + Tc2) / 2PRINT "MEAN TEMPERATURE OF THE COLD STREAM = ", MTC, "øC"<br>PRINT
     PRINT PRINT
    MTEMP = MTC + 273.15INPUT "Name of Fluid"; FLU$ 
    REM specific heat capacity calculations 
    CALL SPECHEAT(FLU$, MTEMP) 
    Cpc = spvalCALL MYCLEAR 
    PRINT "HEAT DUTY (KW) " 
    PRINT "===============" 
    PRINT 
    PRINT "Enter available stream mass flow rate (Kg/s)"; 
    INPUT "1 - FOR COLD AND 2 - HOT"; MTT 
    IF MTT = 2 THEN
      INPUT "ENTER MASS FLOW RATE FOR HOT STREAM (Kg/s) "; MFH 
     Q = MFH * Cph * (Th1 - Th2)PRINT "DUTY =,"; Q; "KW"
      MFC = Q / (Cpc * (Tc2 - Tc1))PRINT "MASS FLOW RATE FOR COLD STREAM = "; MFC; "Kg/s"
    ELSE 
      INPUT "ENTER MASS FLOW RATE FOR COLD STREAM (Kg/s) "; MFC 
      Q = MFC * Cpc * (Tc2 - Tc1)PRINT "DUTY = "; Q; "KW"
      MFH = Q / (Cph * (Th1 - Th2))PRINT "MASS FLOW RATE FOR HOT STREAM = "; MFH; "Kg/s" 
    END IF 
    CALL MYCLEAR 
    CALL TOC 
    INPUT "ENTER AN ASSUMED OVERALL COEFFICIENT FROM THE TABLE ABOVE 
(W/myøC)", UASS
    CALL MYCLEAR 
    PRINT "MEAN TEMPERATURE DETERMINATION"
```

```
PRINT "=================================
a1 = Th1 - Tc2a2 = Th2 - Tc1LMTD = (a1 - a2) / LOG(a1 / a2)PRINT "LOG MEAN TEMPERATURE DIFFERENCE = ", LMTD, "øC"
PRINT
PRINT "Temperature Correction Factor"
PRINT "------------------------------"
R = (Th1 - Th2) / (Tc2 - Tc1)s = (Tc2 - Tc1) / (Th1 - Tc1)B1 = ((R \land 2 + 1) * (LOG((1 - s) / (1 - (R * s)))) \land .5B2 = 2 - (s * ((R + 1) - ((R ^ 2 + 1) ^ 0.5)))B3 = 2 - (s * ((R + 1) + ((R ^ 2 + 1) ^ .5)))
FT = B1 / ((R - 1) * LOG(B2 / B3))PRINT "HEAT CAPACITY RATIO = ", R
PRINT
PRINT "THERMAL EFFECTIVENESS = ", s
PRINT
PRINT "TEMPERATURE CORRECTION FACTOR = ", FT
PRINT
MTD = FT * LMTDPRINT "MEAN TEMPERATURE DIFFERENCE = ", MTD, "øC"
PRINT
A = (0 * 1000) / (UASS * MTD)PRINT "HEAT TRANSFER AREA (PROVISIONAL) = ", A, "mý"
PRINT
CALL MYCLEAR
PRINT "TUBE SIZE LAYOUT, DIMENSIONS AND FLUID ALLOCATION"
PRINT "USE 1 SHELL PASS, 2 TUBE PASSES"
PRINT
TP = 2^{\prime}.02
INPUT "ENTER TUBE OUTER DIAMETER (m) ", TOD
TID = .016INPUT "ENTER TUBE INNER DIAMETER (m) ", TID
TL = 4.83PV = 1.25 * TOD'PRINT "TUBE OUTER DIAMETER = ", TOD, "m"
PRINT
'PRINT "TUBE INNER DIAMETER = ", TID, "m"
PRINT
'PRINT "TUBE LENGTH = ", TL, "m"
PRINT
INPUT "WHICH OF THE FLUIDS IS DIRTIER (MORE FOULIN) OR CORROSIVE? "; FL$
PRINT
PRINT FL$; "SHOULD BE ALLOCATED TO TUBE SIDE"
PRINT
PRINT "CALCULATION OF NUMBER OF TUBES"
PRINT "================================="
PI = 3.14SA1 = PI * TOD * TLPRINT "SURFACE AREA OF 1 TUBE = ", SA1, "mý"
```

```
NT = CINT(A / SA1)NTTEST = NT MOD TP 
     IF NTTEST \lt > 0 THEN
      NT = NT - NTTESTPRINT "NUMBER OF TUBES = "; NT 
     ELSE
      PRINT "NUMBER OF TUBES = "; NT 
    END IF 
     PRINT "NUMBER OF TUBES = ", NT 
     TPP = (NT / TP)PRINT "TUBE PER PASS = ", TPP 
     INPUT "ENTER DENSTIY OF TUBE FLUID "; DENT 
     VFFT = MFC / DENTPRINT "VOLUMENTRIC FLOW RATE(TUBE STREAM)=", VFRT, "m^3/s"
     TCA = (PI / 4) * (TID ^ 2)APP = TPP * TCATSV = VFRT / APPPRINT "TUBE SIDE VELOCITY = ", TSV, "m/s"
     CALL MYCLEAR 
     PRINT "BUNDLE AND SHELL DIAMETER CALCULATION"
     PRINT "=====================================" 
     PRINT 
    INPUT "ENTER 1 - FOR TRIANGULAR PITCH OR 2 - FOR SQUARE PITCH ARRANGEMENT = ", TYPEP 
    PRINT 
     IF TYPEP = 1 THEN 
     GOSUB TYPE1 
     ELSE 
      GOSUB TYPE2 
     END IF 
     BD = TOD * ((NT / K1) ^ (1 / N1))PRINT "BUNDLE DIAMETER = "; BD; "m" 
     SCL = .0449 + .0271 * BDSD = BD + SCLPRINT 
     'PRINT "SHELL DIAMETER = "; SD; "m"
     PRINT 
     PRINT ''TUBE SIDE PRESSURE DROP" 
     PRINT "========================="
     PRINT 
     CALL VISCO(FLU$, MTEMP) 
    Vt = spvalPRINT "VISCOSITY OF TUBE FLUID = "; Vt; "Pa.s"
    PRINT 
CON1: NRET = (DENT * TSV * TID) / VtPRINT ''TUBE SIDE REYNOLDS NUMBER = "; NRET 
    jf = .0791 * (NRET ^ (-.25))
    PDT = (TP * (8 * if * (TL / TID) + 2.5) * DENT * ((TSV ~ 2) / 2)) / (10 ~ 5)PRINT 
    PRINT "TUBE SIDE PRESSURE DROP = "; PDT; "bar" 
    IF (Vt > = .0001) AND (Vt < = .001) THEN
       IF (PDT > = .5) AND (PDT <= .75) THEN
```

```
PRINT 
   ELSE 
     TP = TP * 2TSV = TSV * 2GOTO CON1 
   END IF 
ELSE 
END IF 
NT = CINT(NT / (((624 / PDT) ^ ((.5))))NTTEST = NT MOD TP 
IF NTTEST < > 0 THEN 
  NT = NT - NTTEST'PRINT "ACTUAL NUMBER OF TUBES REQUIRED = "; NT 
ELSE 
 , PRINT "ACTUAL NUMBER OF TUBES REQUIRED = "; NT 
END IF 
CALL MYCLEAR 
PRINT "ACTUAL VELOCITY REQUIRED" 
PRINT "========================"
PRINT 
NTPP = NT / TP'PRINT "NEW TUBE PER PASS = "; NTPP 
NAPP = NTPP * TCAPRINT 
PRINT "NEW AREA PER PASS = "; NAPP, "my" 
FTSV = VFRT / NAPP 
PRINT 
'PRINT "REQUIRED VELOCITY = "; FTSV; "m/5" 
NRET = (DENT * FTSV * TID) / VtPRINT 
PRINT "TUBE SIDE REYNOLDS NUMBER = "; NRET 
jf = .0791 * (NRET \ (-.25))PDT = (TP * (8 * jf * (TL / TID) + 2.5) * DENT * ((FTSV ^ 2) / 2)) / (10 ^ 5)
PRINT 
'PRINT "ALLOWABLE TUBE SIDE PRESSURE DROP = "; PDT; "bar" 
PRINT "SHELL SIDE PRESSURE DROP" 
PRINT "=========================="
PRINT 
BS = (1 / 5) * SD'PRINT "BAFFLE SPACING = "; BS; "m" 
PRINT 
PT = 1.25 * TOD'PRINT "PITCH = "; PT; "m" 
PRINT 
CFA = ((PT - TOD) / PT) * SD * BSPRINT "CROSS flOW AREA = "; CFA; "m" 
PRINT 
IF TYPEP = 1 THEN
     ED = (1.1 / TOD) * (PT \land 2 - .917 * TOD \land 2)ELSEIF TYPEP = 2 THEN
     ED = (1.27 / TOD) * (PT \land 2 - .785 * TOD \land 2)END IF
```
65

```
PRINT "EOUIVALENT DIAMETER = "; ED; "m"
PRINT
INPUT "ENTER NAME OF THE SHELL FLUID "; FLU$ .
MTEMP = MTH + 273.15CALL DENBANK(FLU$, MTEMP)
DENS = adCALL VISCO(FLU$, MTEMP)
Vs = spvalVFRS = MFH / DENSPRINT
PRINT "VOLUMETRIC FLOW RATE FOR SHELL FLUID = "; VFRS; "m^3/s"
PRINT
SSV = VFRS / CFAPRINT "SHELL SIDE VELOCITY = "; SSV; "m/s"
PRINT
CALL MYCLEAR
NRES = (DENS * SSV * ED) / VSPRINT
PRINT "SHELL FLUID REYNOLDS NUMBER = "; NRES
F = .322 * (NRES \land (-.2))PDS = (8 * F * (SD / ED) * (TL / BS) * DENS * ((SSV \cap 2) / 2)) / (10 \cap 5)PRINT
PRINT "PRESSURE DROP FOR SHELL SIDE FLUID = "; PDS; "bar"
PRINT
IF PDS > .85 THEN
    PRINT "PRESSURE DROP IS TOO HIGH, ADJUST THE SHELL SIDE VELOCITY"
    PRINT
    SSV = SSV / 2PDS = PDS / 4'PRINT "NEW SHELL SIDE VELOCITY = "; SSV; "m/s"
    PRINT
    'PRINT "NEW SHELL SIDE PRESSURE DROP = ": Pds: "bar"
END IF
NRES = (DENS * SSV * ED) / VSPRINT
PRINT "NEW SHELL FLUID REYNOLDS NUMBER = "; NRES
CALL MYCLEAR
PRINT "TUBE SIDE HEAT TRANSFER COEFFICIENT"
PRINT-
MTEMP = MTC + 273.15INPUT "ENTER THE FLUID "; FLU$
CALL CONDUCT(FLU$, MTEMP)
PRINT
Kt = mval'PRINT "Kt ="; Kt'PRINT "Vt ="; Vt
'PRINT "Cpc = "; Cpc
NPRT = (Vt * (Cpc * (10 ^ 3))) / KtPRINT " TUBE FLUID PRANDTL NUMBER = "; NPRT
PRINT
```

```
NNUT = .023 * (NRET \land (.8)) * (NPRT \land (.33))
    PRINT "TUBE SIDE NUSSELT NUMBER = "; NNUT
    PRINT
    hi = (NNUT * Kt) / TID'PRINT "TUBE SIDE HEAT TRANSFER COEFFICIENT = "; hi; "W/mygC"
    CALL MYCLEAR
    PRINT "SHELL SIDE HEAT TRANSFER COEFFICIENT"
    PRINT
    MTEMP = MTH + 273.15INPUT "ENTER THE FLUID "; FLU$
    CALL CONDUCT(FLU$, MTEMP)
    Ks = mval'PRINT "Ks ="; Ks'PRINT "Vs =": Vs
    'PRINT "Cph = "; Cph
    NPRS = (Vs * (Cph * 10 ^ 3)) / KsPRINT " SHELL FLUID PRANDTL NUMBER = "; NPRS
    PRINT
    ao = .26Fs = 1.6ho = (Ks / ED) * (ao / Fs) * (NRES ~ (.6)) * (NPRS ~ (.3))'PRINT "SHELL SIDE HEAT TRANSFER COEFFICIENT = "; ho; "W/myøC"
    CALL MYCLEAR
    PRINT "OVERALL HEAT TRANSFER COEFFICIENT"
    PRINT
    CALL TFFRANGE
    PRINT
    INPUT "ENTER FOULING FACTOR OUTSIDE (RFO)"; RFO
    INPUT "ENTER FOULING FACTOR INSIDE (RFI)"; RFI
    PRINT
    CALL MYCLEAR
    CALL CMETALS
    INPUT "ENTER WALL THERMAL CONDUCTIVITY (W/møC)"; Kw
    CALL MYCLEAR
    X = (1/ho) + RFO + ((TOD * (LOG(TOD / TID)))) / (2 * Kw)) + (TOD / TID) * ((1/hi) +RFI)
    Uo = 1/X' PRINT "OVERALL HEAT TRANSFER COEFFICIENT"
    ' PRINT
    'PRINT "OVERALL HEAT TRANSFER COEFFICIENT = "; Uo; "W/myøC"
    'PRINT
    'PRINT "Actual Heat Transfer Area Required"
    'PRINT "-----------------------------------"
    'PRINT
    AA = NT \star SAI'PRINT "ACTUAL HEAT TRANSFER AREA = "; AA; "mý"
    'CALL MYCLEAR
```
OPEN "OUTPUT.DAT" FOR APPEND AS #1

CLS **PRINT #1, "** CAD OUTPUT " PRINT #1, "=================================="  $P$ RINT  $\#$ 1, "Tube inner diameter = ", TID, "m" PRINT #1, "Tube outer diameter = ", TOD, "m" PRINT  $#1$ , "Tube length = ", TL, "m" PRINT #1, "Tube side velocity = ", FTSV, "m/s" PRINT  $#1$ , "Tube side pressure drop = ", PDT, "bar" PRINT  $#1$ , "Number of tube passes = ", TP PRINT #1, " Total number of tubes = ", NT PRINT #1, " " PRINT  $#1$ , "Shell diameter = ", SD, "m" PRINT #1, "Pitch = ", PT, "m" PRINT  $#1$ , "Baffle spacing = ", BS, "m" PRINT  $#1$ , "Shell side velocity = ", SSV, "m/s" PRINT  $#1$ , "Shell side pressure drop  $=$  ", PDS, "bar" PRINT #1, "" PRINT  $#1$ , "Shell side heat transfer coefficient = ", ho, "W/my<sup>o</sup>gC"  $PRINT #1,$  "Tube side heat transfer coefficient = ", hi, "W/my<sup>o</sup>o" PRINT #1, "Overall heat transfer coefficient = ", Uo, "W/my<sup>o</sup>o" PRINT #1, "Heat duty =  $", Q, "KW"$ PRINT  $#1$ , "Heat transfer area = ", AA, "my" CLOSE #1

PRINT " CAD OUTPUT PRINT "= == = = = = = = = = == = = = = == = ==== ==========" PRINT "Tube inner diameter = ", TID, "m" PRINT "Tube outer diameter = ", TOD, "m" PRINT "Tube length = ", TL, "m" PRINT "Tube side velocity = ", FTSV, "m/s" PRINT "Tube side pressure drop = ", PDT, "bar" PRINT "Number of tube passes = ", TP PRINT" Total number of tubes = ", NT PRINT"" PRINT "Shell diameter = ", SD, "m" PRINT "Pitch = ", PT, "m" PRINT "Baffle spacing = ", BS, "m" PRINT "Shell side velocity = ", SSV, "m/s" PRINT "Shell side pressure drop = ", PDS, "bar" PRINT "" PRINT "Shell side heat transfer coefficient = ", ho, "W/myoc" PRINT "Tube side heat transfer coefficient = ", hi, "W/myoC" PRINT "Overall heat transfer coefficient = ", Uo, "W/my $\alpha$ C" PRINT "Heat duty = ", Q, "KW" PRINT "Heat transfer area = ", AA, "my" CALL MYCLEAR

#### RETURN

90 COLOR 15, 1, 2: CLS

LOCATE 6, 10: PRINT "ÞÞÞÞÞÞÞÞÞÞÞ ÞÞÞÞÞÞÞÞÞÞ ÞÞÞÞÞÞÞÞÞ ÞÞP LOCATE 7, 10: PRINT "ppp ppp ppp ppp ppp ppp ppp ppp "

LOCATE 8, 10: PRINT "ppp ppp ppp ppp ppp ppp ppp ppp " LOCATE 9, 10: PRINT "ppp ppp ppp ppp ppp ppp ppp ppp " LOCATE 10, 10: PRINT "ppp ppppp ppp ppp ppp ppp ' ppp ppp' ppp " LOCATE 11, 10: PRINT "ppp ppp ppp ppp ppp ppp ppp ppp " LOCATE 12, 10: PRINT "ppppppppppp pppppppppp pppppppppp pppppppppppp" LOCATE 14, 18: PRINT "ppppppppppp ppp ppp ppppppppppp LOCATE 15, 18: PRINT "ppp ppp pp pp ppp ppp LOCATE 16, 18: PRINT "PPP ppp ppppp ppp LOCATE 17, 18: PRINT "pppppppp ppp ppppppp LOCATE 18, 18: PRINT "PPP ppp ppp ppp LOCATE 19, 18: PRINT "ppp ppp ppp ppp ppp LOCATE 20, 18: PRINT "ppppppppppp ppp pppppppppp CALL MYCLEAR IF A\$ = CHR\$(27) THEN END ELSE GOTO 100 100 RETURN  $\overline{u}$  $\mathbf H$ " "  $\overline{\mathbf{H}}$  $\mathbf{H}$ "

101 END

iYPEl: IF  $TP = 1$  THEN  $K1 = .319$  $N1 = 2.142$ ELSE END IF IF  $TP = 2$  THEN  $K1 = .249$  $N1 = 2.207$ ELSE END IF IF  $TP = 4$  THEN  $K1 = .175$  $N1 = 2.285$ ELSE END IF IF TP  $=6$  THEN  $K1 = .0743$  $N1 = 2.499$ ELSE END IF IF  $TP = 8$  THEN  $K1 = .0365$  $N1 = 2.675$ ELSE END IF RETURN TYPE<sub>2</sub>: IF  $TP = 1$  THEN

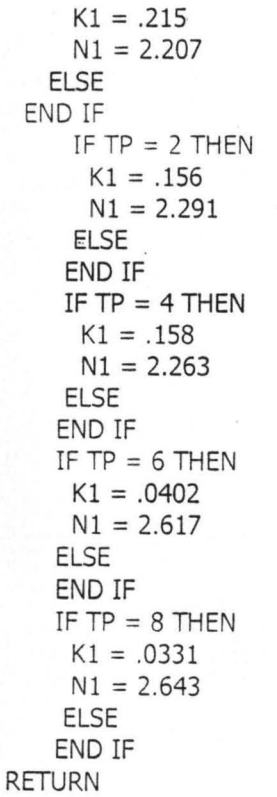

## **APPENDIX C CAD PROGRAM OUTPUT. ·**

# CAD OUTPUT

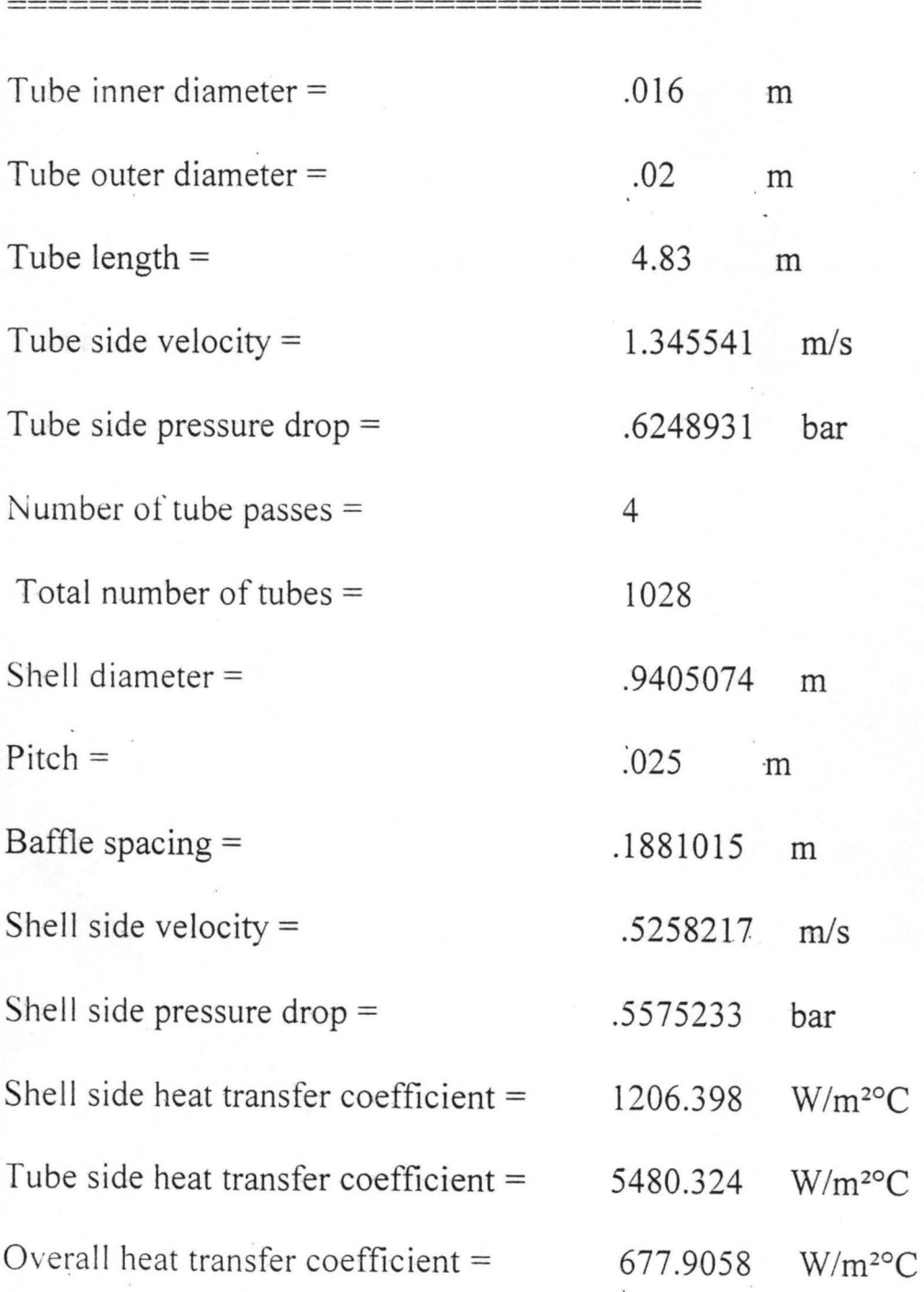

7' 1.

Heat duty  $=$ 

4332.895 KW

Heat transfer area =

 $311.87 \text{ m}^2$ 

Press  $\Box$  -+

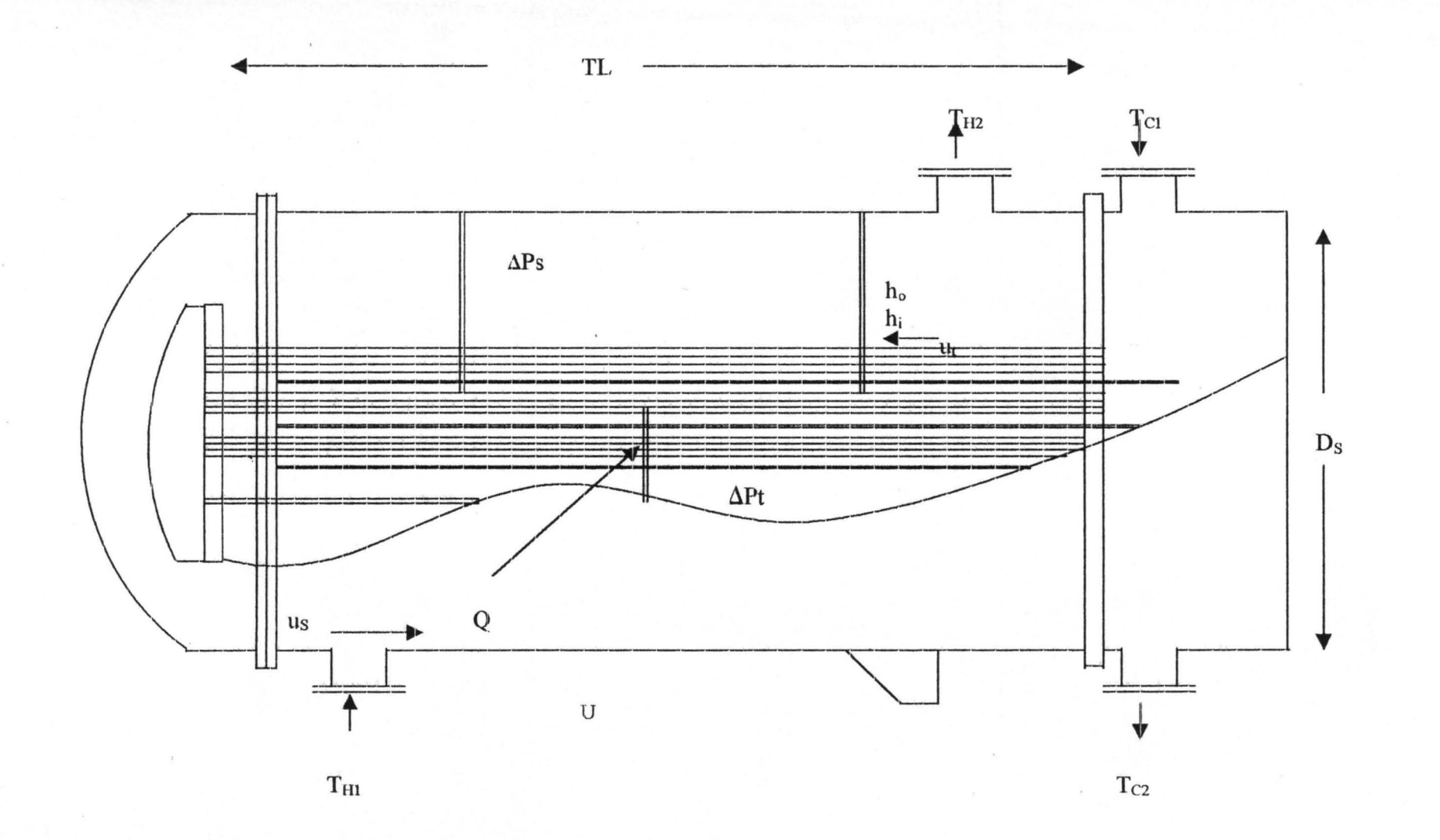

FIG. D1: DIAGRAM OF SHELL AND TUBE HEAT EXCHANGER

APPENDIX D

73

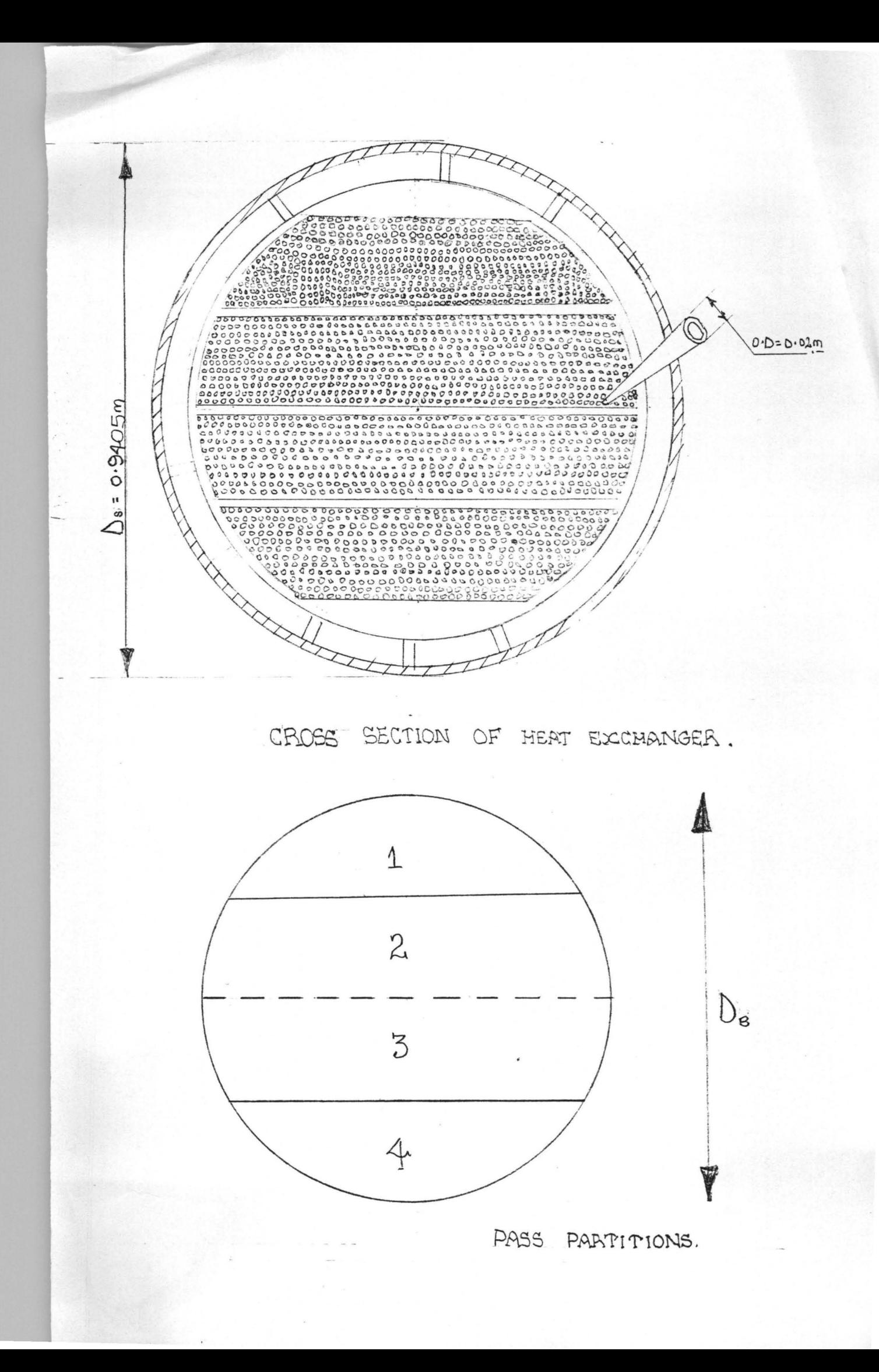